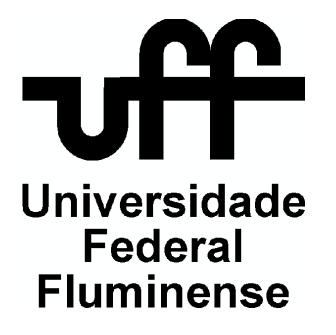

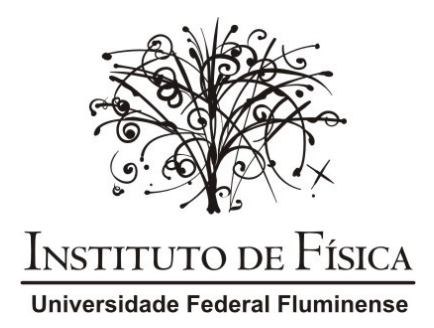

# **UNIVERSIDADE FEDERAL FLUMINENSE**

# **INSTITUTO DE FÍSICA**

# **Introdução a Microscopia Holográfica Digital**

## **Rosembergue Brasileiro da Rocha Freire Junior**

Dissertação apresentada ao Instituto de Física da Universidade Federal Fluminense como requisito parcial à obtenção do título de mestre em Física.

Orientador: Prof. Dr. Paulo Acioly Marques dos Santos Niterói 2014 INTRODUÇÃO A MICROSCOPIA HOLOGRÁFICA DIGITAL

#### ROSEMBERGUE BRASILEIRO DA ROCHA FREIRE JUNIOR

Dissertação apresentada ao Instituto de Física da Universidade Federal Fluminense como requisito parcial à obtenção do título de mestre em Física.

Aprovada em Agosto de 2014

#### COMISSÃO EXAMINADORA

 $\_$  . The contract of the contract of the contract of  $\mathcal{L}_\mathcal{A}$ Prof. Dr. Paulo A. M. dos Santos

Prof. Dr. Carlos Eduardo Felows

\_\_\_\_\_\_\_\_\_\_\_\_\_\_\_\_\_\_\_\_\_\_\_\_\_\_\_\_\_\_\_\_\_\_\_\_\_\_\_\_\_\_\_\_\_\_\_\_\_

Prof<sup>a</sup>. Dra. Maria Priscilla Pessanha de Castro

\_\_\_\_\_\_\_\_\_\_\_\_\_\_\_\_\_\_\_\_\_\_\_\_\_\_\_\_\_\_\_\_\_\_\_\_\_\_\_\_\_\_\_\_\_\_\_\_\_

Niterói 2014

F866 Freire Junior, Rosembergue Brasileiro da Rocha Introdução a microscopia holográfica digital / Rosembergue Brasileiro da Rocha Freire Junior; orientador: Paulo Acioly Marques dos Santos –- Niterói, 2014. 74 p. : il. Dissertação (Mestrado) – Universidade Federal Fluminense, Instituto de Física, 2014. Bibliografia: p. 72-74. 1. HOLOGRAFIA. 2.MICROSCOPIA. 3.INTERFEROMETRIA. I. Santos, Paulo Acioly Marques dos, Orientador. II.Universidade Federal Fluminense. Instituto de Física, Instituição responsável. III.Título. CDD 535.4

#### DEDICATÓRIA

Dedico esta dissertação, Aos meus pais, Rosembergue Brasileiro da Rocha Freire e Teodora Alves Freire, A minha irmã, Layla Fernanda Alves Freire, A minha noiva, Beatriz Andrade Di Puglia, A todos os meus professores e amigos que conquistei na Faculdade.

#### **AGRADECIMENTOS**

Primeiramente agradeço a Deus por todas as bênçãos em minha vida.

Agradeço aos meu pais, por todas as formas de ajuda que um filho pode ter, pela a educação que me foi dada.

A minha irmã Layla, por ter incentivado a minha entrada no ensino superior e pelas ajudas tanto financeira quanto pessoal.

Ao meu orientador Prof. Dr. Paulo Acioly Marques dos Santos, por estes anos de iniciação científica, mestrado e pelos ensinamentos acadêmicos e pelas experiências de vida.

Aos amigos Marcos e Julio, pelos seus ensinamentos e colaboração no meu projeto.

A minha noiva Beatriz Andrade Di Puglia, por estar sempre aos meu lado, pelos incentivos, pelos consolos durante a faculdade.

A todos os amigos que conheci durante a graduação e mestrado e com que vivenciei bons momentos.

A CAPES pela oportunidade e apoio financeiro durante o meu mestrado.

### **RESUMO**

No presente trabalho, estudamos e desenvolvemos um microscópio holográfico digital por transmissão que pode ser utilizado na análise de amostras biológicas. A microscopia holográfica digital (MHD) é baseada nos conceitos de holografia digital. Na holografia digital, o padrão de interferência é gerado pelos feixe objeto e o feixe de referência, este padrão de interferência é gravado num sensor de imagens CCD (Dispositivo de Carga Acoplada) como meio holográfico. Outra característica importante da holografia digital é o processo de reconstrução. Neste caso utilizamos programas específicos de computador, em geral baseados em conceitos clássicos de difração, que é usado para reconstruir a imagem digital do objeto. Neste processo temos a informação da intensidade e da fase do objeto. A MHD foi implementada com a introdução de um microscópio em um dos braços do interferômetro de Mach-Zender. O padrão de interferência gerado pelo feixe de referência e a imagem ampliada do objeto produzida pela objetiva de microscópio, é gravado no sensor CCD. A técnica mais utilizada para reconstruir a imagem do objeto é o Método de Dupla Propagação. Com a informação não só da intensidade, mas também da fase, é possível obter e medir com alta precisão a topografia do objeto.

Palavras- Chaves: Holografia. Microscopia. Microscopia Digital. Interferometria.

### **ABSTRACT**

In the present work a digital holographic transmission microscope was studied and developed that is indicated to analyze biological samples. The digital holographic microscopy (MDH) is based on the concepts of digital holography. In the digital holography the interference pattern is generated by the object beam and reference beam mixed and recorded in a CCD (ChargeCoupled Device) sensor. Another significant characteristic of digital holography is image reconstruction process. In this case, computer specific programs, in general based on classical diffraction concepts, is used to reconstruct the object image digitally. This process turns available not only intensity distribution of the image, but also the phase. The MDH has been implemented introducing a microscope in one arm of a Mach-Zender interferometer. The interference pattern between the reference beam and the magnified image of the object produced by the objective lens was recorded in the CCD sensor. The most widely used technique to reconstruct the image of the object is the Double Propagation Method. Biological samples were used to test the DHM performance. With the information not only intensity but also the phase, it is possible to obtain and measure with high precision the topography of the object.

Key Words: Holography. Microscopy. Digital Microscopy. Interferometry.

# **ÍNDICE**

### **Capítulos**

### **1– Introdução**

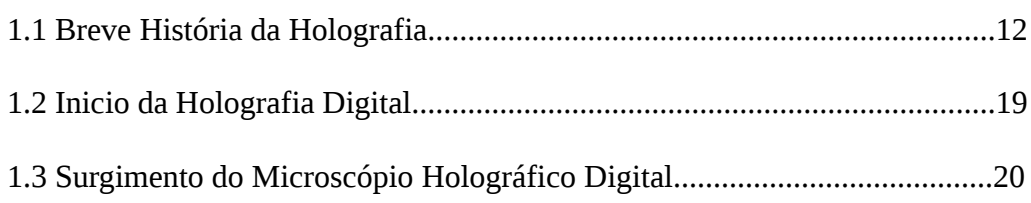

#### **2 – Descrição Holográfica**

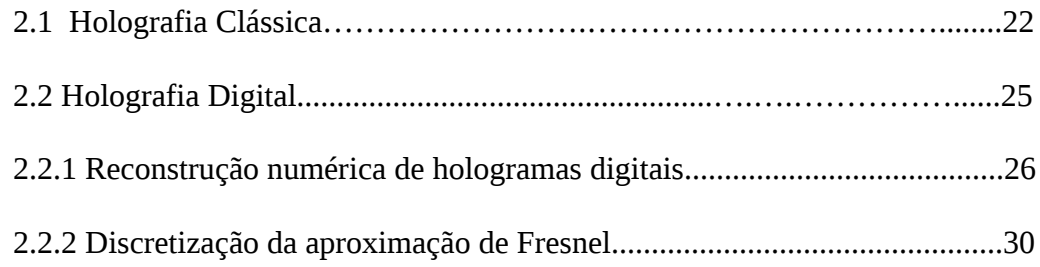

### **3 – O Microscópio Holográfico Digital**

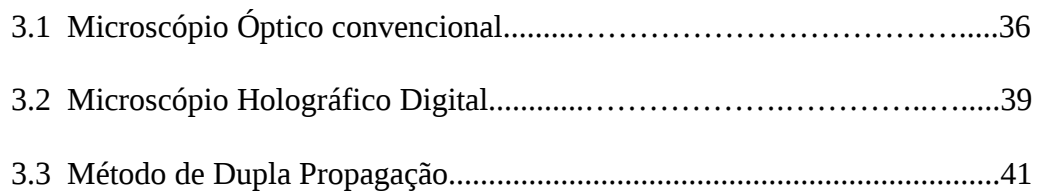

### **4 – Proposta Experimental do Microscópio Holográfico Digital**

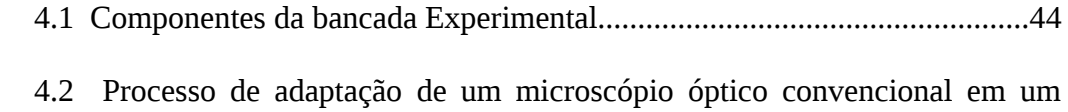

Microscópio Holográfico Digital...................................................................................45

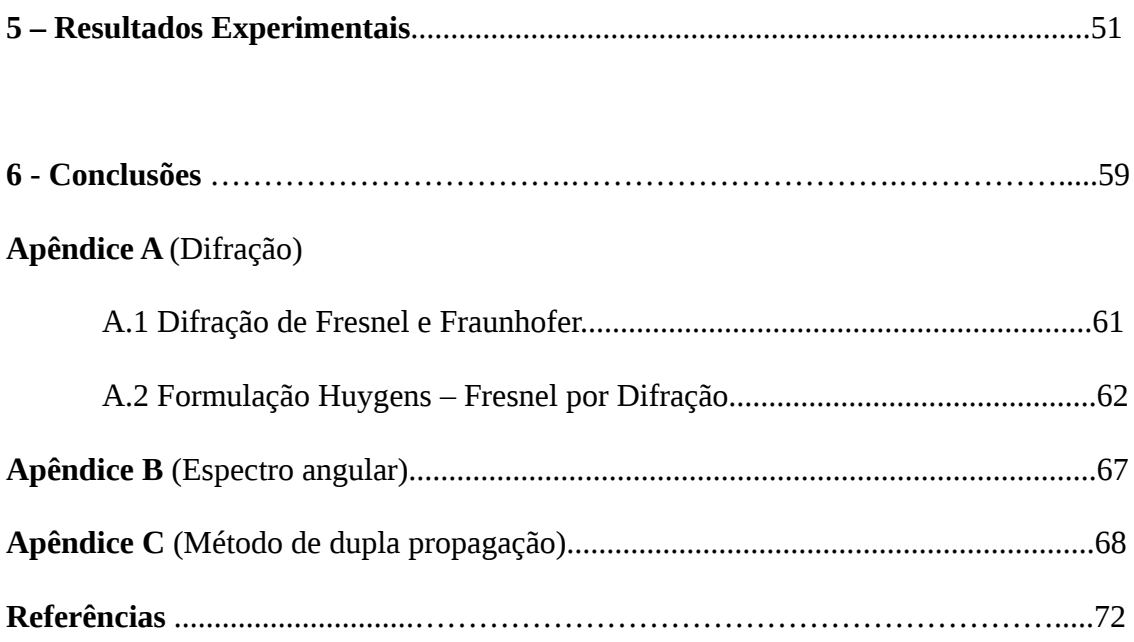

# **ÍNDICE DE FIGURAS**

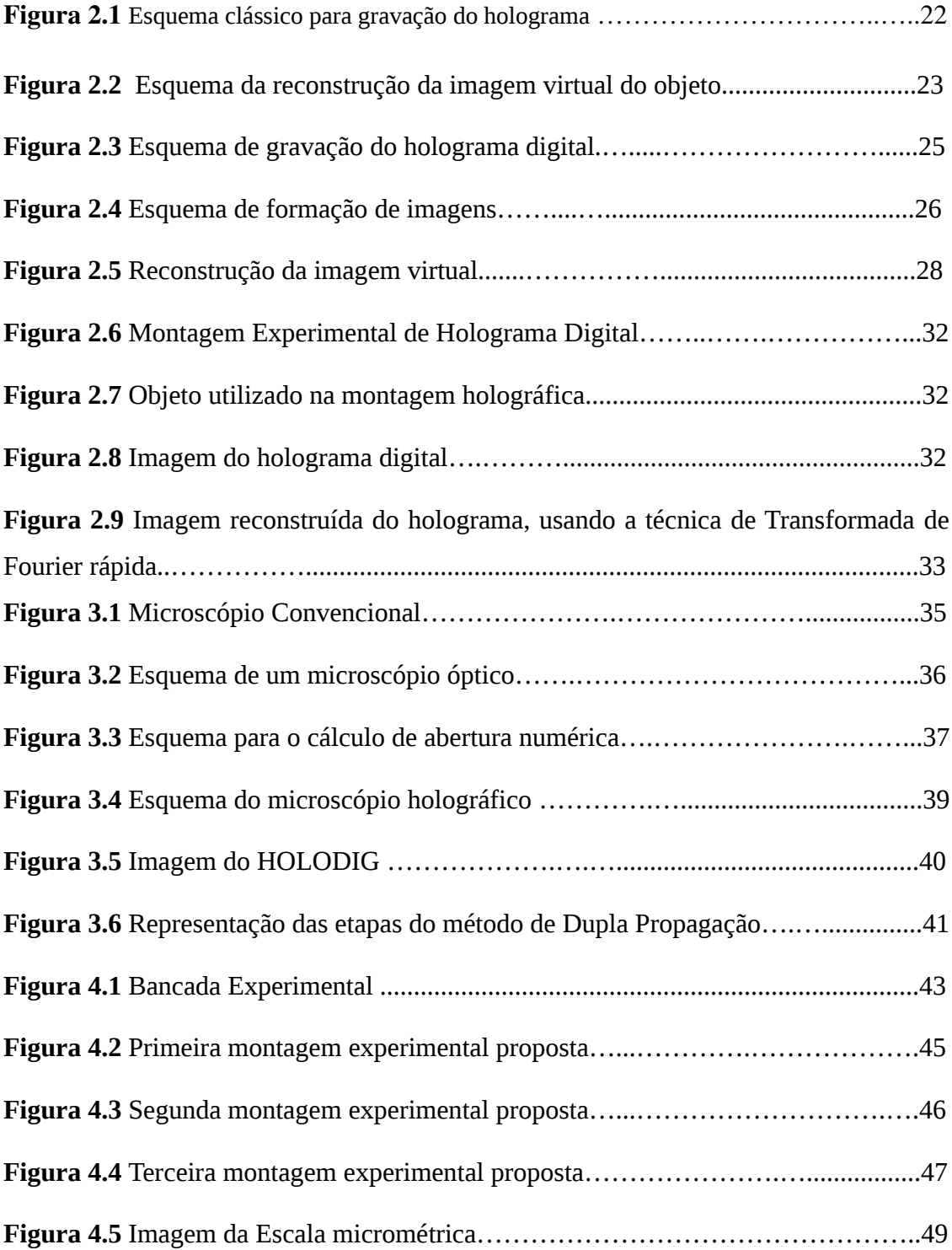

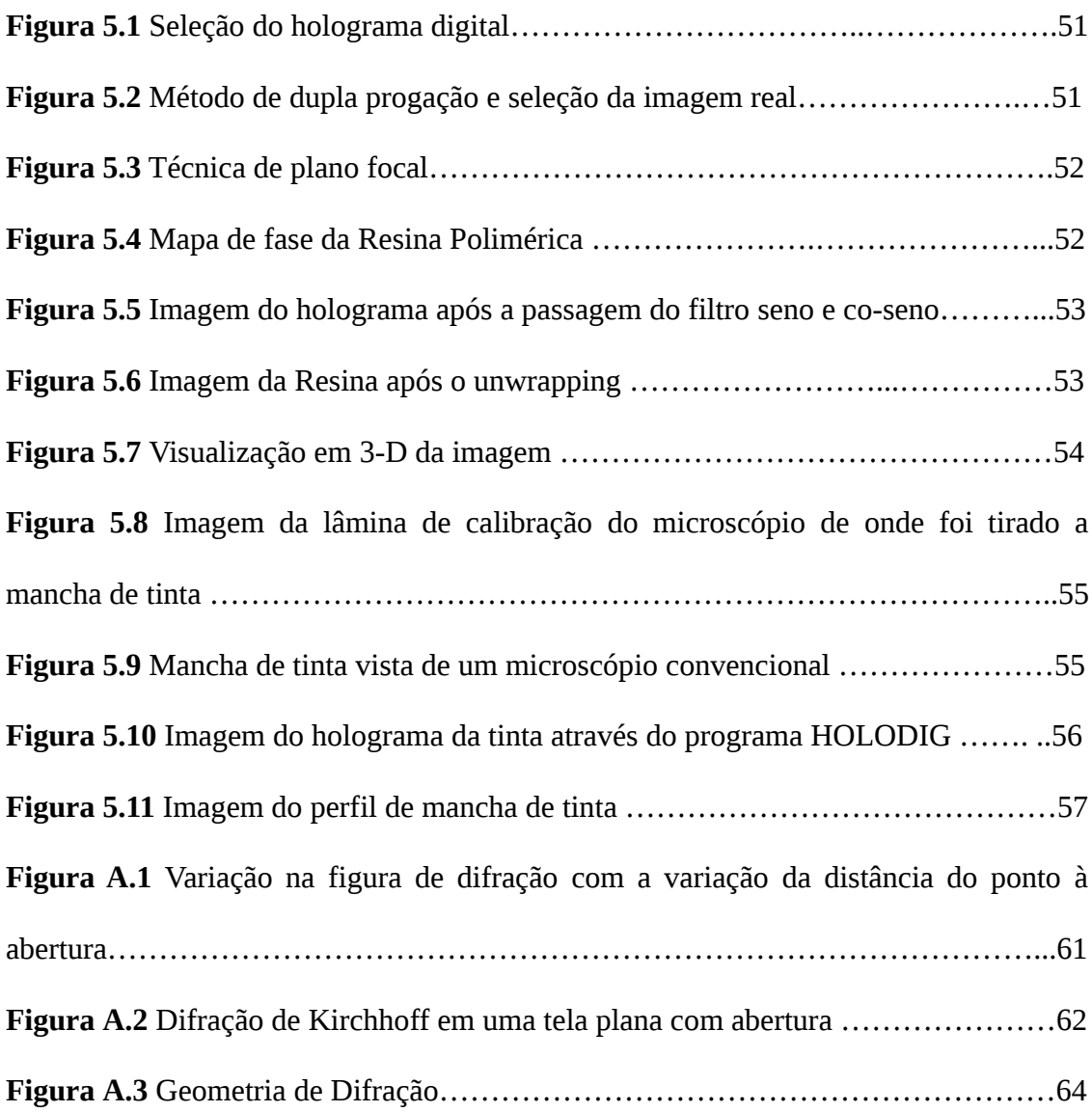

### **Capítulo 1**

# **INTRODUÇÃO**

*Neste capítulo será apresentada uma breve introdução histórica da Holografia Clássica, Digital e o surgimento da Microscopia Holográfica Digital, apresentando os principais pesquisadores que desenvolveram as técnicas acima citadas.*

### **1.1 Breve História da Holografia**

No ano de 1948, um engenheiro eletricista, chamado Dennis Gabor propôs um método de duas etapas para melhorar a resolução das imagens obtidas com microscópios eletrônicos [1]. Estando incapacitado de demonstrar a possibilidade do uso de feixes de elétrons, ele relatou em um segundo artigo no mesmo ano, o uso de luz visível em ambas as fases do processo para verificação experimental de seu "novo protótipo de microscópio". Gabor apresentou novos desenvolvimentos em uma séries de documentos que terminam em 1953 [2]. Naquela época pesquisas realizadas para aplicar o princípio de Gabor para microscopia eletrônica e microscopia de raio-X não foram bem sucedidas. Holografia de microondas e holografia acústica obtiveram mais sucesso, mas nenhuma dessas aplicações deixaram Gabor mais famoso.

A idéia de Gabor veio a "florescer" no campo da óptica. O processo de gravação e reconstrução de frente de onda luminosa havia sido relatado pela primeira vez por G. L. Rogers [3] em 1950 para verificação de efeitos ópticos. Rogers foi o primeiro a usar a palavra "holograma" para o registro codificado da frente de onda luminosa. Usando lâmpadas de mercúrio, Rogers e outros pesquisadores conseguiram obter a reconstrução de objetos pequenos e opacos em fundo transparente [3].

O método utilizado por Gabor era chamado de "in-line", ou seja, todos os feixes de luz e componentes estão localizados ao longo de uma única linha reta. As imagens reconstruídas apresentavam inúmeras superposições de outras imagens. Outras desvantagens da configuração de Gabor, eram a limitação da natureza do objeto que só poderiam ser opacos ou transparentes e a baixa qualidade na reconstrução da imagem do objeto . Estas desvantagens fizeram com que inúmeros pesquisadores abandonassem a holografia no final da década de 1950.

Com o advento do laser na década de 1960, a holografia voltou a ser pesquisada. Neste tempo, Leith e Upatnieks começaram a trabalhar em algumas maneiras de separar as imagens holográficas espacialmente [4]. Em 1963 Leith e Upatnieks elaboraram uma configuração holográfica, na qual o feixe de referência era separado em uma direção diferente da direção feixe objeto, essa configuração foi chamada de "off-axis"[5]. Devido à baixa intensidade e a coerência limitada da sua fonte de luz, que neste momento ainda era uma lâmpada de descarga de mercúrio, eles ainda usavam objetos transparentes. No ano de 1964 foi acoplado a configuração "offaxis" a tecnologia do laser e as imagens obtidas com essa nova configuração apresentavam uma qualidade muito superior do que a utilizada na configuração antiga. As imagens reconstruídas a partir do holograma confeccionados por essa técnica, apresentavam todas as propriedades associadas a tridimensionalidade do objeto e não podendo ser distinguidas do objeto real ao serem iluminadas pelo mesmo laser. Estes resultados foram obtidos porque o laser é uma fonte de luz com intensidade e propriedades de coerência muito superior aos da fonte de luz convencional. Com todas essas melhorias técnicas, a holografia teve um grande crescimento e isto resultou em

um aumento de artigos científicos que descreviam inúmeras melhorias e aplicações das técnicas holográficas.

Logo após a fabricação dos primeiros lasers, surgiram inúmeras aplicações científicas e industriais, o que causou uma enorme demanda por novas fontes de laser, criando assim uma ótima condição econômica para o desenvolvimento de novos lasers [6]. O principal laser usado para a holografia era o Hélio-Neon (He-Ne). Através de desenvolvimento do laser em regime contínuo, tornou-se um equipamento muito simples e uma fonte extremamente confiável. Infelizmente a potência do laser era bastante reduzida (os modelos mais potentes tinham potências de saída na ordem de 0,1 mW) comparada com os lasers atuais.

No final da década de 1960 os lasers de Argônio e Criptônio [7] tornaram-se comercialmente disponíveis. Estes laseres tinham potências, que eram de 1 ou 2 ordens de grandeza maiores que que os lasers de He-Ne. Lasers de argônio são capazes de uma chamada "linha única" de potência de saída superior a 4W. Evidentemente, o tempo de exposição necessário para a tomada de um hologramas foi reduzido substancialmente com tal laser. As instabilidades mecânicas e térmicas, bem como luz de fundo ainda apresentavam uma certa influência sobre a qualidade do holograma. Por outro lado, o tempo de exposição longo pode ainda ser tolerado, com isso podemos gravar maiores objetos. É este tipo de laser que tem permitido a interferometria holográfica com objetos do tamanho encontrado em prática industrial (por exemplo, com motores de automóveis e aeronaves).

Mesmo com tempo de exposição que pode ser alcançado com o melhor laser, ainda não é um tempo curto o suficiente para eliminar a necessidade de uma mesa isolada de vibrações, e rígida para suportar tanto o objeto quanto a montagem holográfica (incluindo a fonte de laser), objetos instáveis como pessoas ou máquinas

que estão em movimento ou vibrando para serem holografados. No entanto, para uma classe de lasers conhecida com lasers pulsados que geram muito pulsos de luz curtos e com energia suficiente para exposições holográficas. A duração destes pulsos é tipicamente cerca de 30 nanossegundos, pequeno o suficiente para permitir a gravação holográfica de tais objetos.

Com o uso de lasers pulsados foram realizadas uma gama de aplicações de interferometria holográfica, criando até situações de altos níveis de vibração e iluminação ambiente o que exigem uma exposição muito curta. Tem sido mostrado que é possível a gravação de hologramas em ambientes industriais, levando em conta a posição do material, a gravação é limitada ao intervalo mínimo de tempo contendo o um par de pulsos e, a luz ambiente indesejada é bloqueada com filtros ópticos. Atualmente a holografia está presente na arte com gravações das vibrações das pás de ventiladores girando por um motor em um ensaio ao ar livre, por exemplo. A interferômetria holográfica abriu a possibilidade de trabalhar com objetos dinâmicos usados em ensaios não destrutivos e uma nova área de inspeção holográfica, por exemplo, fendas e ranhuras podem ser detectadas em materiais com as dobras de ondas (é atranformação de uma superfície de referência, geralmente plana, numa superfície curva) geradas pelos impactos de excitações.

A possibilidade de formação de imagens tridimensionais despertou interesse da comunidade artística e publicitária do mundo. Após o abandono de técnicas nãoholográficas tridimensionais de vídeo, a holografia foi planejada para ser uma forma rentável comercialmente. Mas a busca pelo uso da holografia diminuiu gradualmente quando percebeu-se que muitos sonhos futuristas de aplicações, como por exemplo, filmes holográficos e televisão não poderiam ser tornar realidade devido a tecnologia daquela época e os custos inaceitáveis. Mesmo as tecnologias que foram pensadas para

serem simples como imagens multicoloridas com fontes de luz convencionais, ainda não estavam ao alcance dos cientistas.

Os materiais usados para a gravação dos hologramas foram estudados amplamente desde o início da holografia [8]. A pesquisa sobre as emulsões de haleto de prata foi bastante decepcionante. Foram feitos inúmeros esforços de pesquisas, direcionadas para busca de outros materiais fotossensíveis que permitiriam hologramas de boa qualidade, com tempos de processamento curtos e de baixo custo.

Desde os meados de 1970, um novo material fotossensível e muito promissor entrou no campo da holografia [9]. Este material especial não necessitava de qualquer tratamento químico. O seu funcionamento combinava os fenômenos físicos de fotocondutividade e termoplasticidade. Os materiais deste tipo são dados o nome "fototermoplásticos". Inicialmente, esse material fototermoplástico foi utilizado para aplicações xerográficas. Mais tarde, perceberam que estes materiais eram particularmente adequados para a gravação de hologramas. Um pedaço desse material era usado para gravação do padrão fototermoplástico, que consistia em um substrato coberto com uma camada fotocondutora, e uma camada termoplástico em cima. Depois de posicionado na configuração holográfica, esse material é exposto a incidência da radiação, gerando uma modulação especial de sua condutividade. Na gravação holográfica este padrão é formado pela interferência entre o feixe de referência e o feixe objeto. O resultado da exposição é que um campo de força electrostática interage com a camada de termoplástica que é modulada com o mesmo padrão [10].

Nesta fase, um relêvo é formado pela modulação da espessura da camada termoplástica. Desta forma, a distribuição de luz incidente durante a exposição é armazenada em um holograma por modulação espacial através do comprimento do caminho óptico do outro lado do material fototermoplástico. A fotossensibilidade desse

é comparável à do haleto de prata holográfico utilizado também para gravação. Assim, os tempos de exposições estão na mesma ordem. Os materiais fototermoplásticos podem facilmente ser processados "no local", ou seja, no próprio conjunto sem remove-los. A única condição é que toda a iluminação seja interrompida durante este processamento. O processamento é seco, e é através de cabos que usam o calor produzido pela corrente eléctrica. Uma vez que a sensibilidade do fotocondutor, é controlada a cabo pelo processo eléctrico, a sua gravação holográfica é controlada por circuitos eletrônicos.

Outro trunfo de materiais fototermoplásticos é o fato de que por causa do seu processamento especial, eles não estão sujeitos a encolhimento, e nem exibem alterações de índice de refração. Por outro lado, a baixa frequência de corte do material fototermoplástico permite alguma iluminação de fundo incoerente que pode ser usada durante as gravações holográficas. Isto é útil, por exemplo, para gravações utilizando velas e lâmpadas incandescentes. Até agora, os dois sistemas de gravação holográfica fototermoplásticos tornaram-se disponíveis comercialmente. Um sistema com o primeiro filme fototermoplástico foi introduzido em 1975. O filme e um protótipo desse sistema foram desenvolvidos pela empresa alemã Kalle. Em 1980, a Newport Research Corporation da Califórnia anunciou uma adaptação comercial de um sistema desenvolvido pela empresa Honeywell. Neste sistema em particular, o material fototermoplástico é acoplado a um substrato de vidro. O mais importante é que o processamento do material também permite também a eliminação da informação, podendo ser reutilizado para gravação. Este processo de gravação e de reconstrução podem ser realizadas centenas de vezes sem a deterioração notável de holograma qualidade.

A investigação de materiais fototermoplásticos e seu processamento foram estudados em muitos laboratórios de pesquisa de universidades e na indústria. O número de aplicações foi crescente até meados dos anos 80, quando declinou diante dos preços de filmes holográficos cada vez baratos.

Quando os primeiros interferogramas holográficos foram feitos, descobriu-se que os padrões de franjas encontrados eram bastante diferentes daqueles encontrados na interferometria clássica. Logo foi reconhecido que a falta de uma teoria adequada com algoritmos para interpretação dos padrões de franjas inibiu a expansão da técnica e, portanto, limitou a utilização de um grande número aplicações. A partir do desenvolvimento e análise nas últimas décadas, novas técnicas de interferometria e interferometria holográfia tem surgido para investigar como e onde franjas são formadas, e de que maneira elas estão relacionadas com o fenômeno em estudo.

Os conceitos da holografia[11] são amplamente difundidos em nosso cotidiano. A holografia está presente em hologramas de reflexão impressos em cartão de crédito, detecção de distorções micrométricas em objetos sujeitos a tensões ou aquecimento, inspeções em motores, redução de ruídos nos sistemas de transmissão em automóveis e aplicações na área biológica tais como a microscopia holográfica digital. Esta pode ser utilizada como uma ferramenta metrológica não invasiva para inspeção e caracterização de estrutura Micro-Eletro-Mecânicas (MEMS). Uma das configurações da Microscopia Holográfica Digital é a de transmissão que será apresentada no cápitulo 3. Com a configuração do microscópio holográfico podemos obter informações sobre a superfície da amostra.

### **1.2 Início da Holografia Digital**

A holografia digital é um ramo da holografia que faz uso de dispositivos eletônicos para aquisição de imagens, realizando sua digitalização através de um sensor de estado sólido, chamado CCD (Charge Couple Device) [12]. A evolução das câmeras digitais a base de CCDs e sistemas de processamento de imagens viabilizaram o desenvolvimento da holografia digital. Neste caso, o filme fotográfico é substituido por sensores CCD de elevada resolução, capazes de registrar os complexos padrões de interferência. O holograma, neste caso, é a gravação digital da interferência do feixe objeto com o feixe de referência, onde essa interferência é denomida de holograma digital [13].

O surgimento da holografia digital ocorreu no ano de 1994,[14] com a combinação da aquisição digital de imagens e o uso de algoritmos para reconstrução de hologramas por computadores. Existem diferenças entre o holograma análogico e o holograma digital, onde a visualização da imagem acontece através da reconstrução holográfica. A reconstrução holográfica digital dispensa o uso experimental para realizar a observação da imagem de uma respectiva amostra. É feito um processamento numérico no holograma digital para reconstrução, tornando possíveis as reconstruções holográficas separadas respectivamente por fase ou intensidade. O holograma clássico utiliza um filme de alta resolução, onde observamos de forma direta a imagem do objeto, já o holograma digital torna-se um arquivo de imagem com formato específico, que passa por um tratamento numérico para a visualização dos parâmetros de interesse [15].

A holografia digital herdou algumas limitações da holografia clássica. Um fator limitante que inviabiliza medições em campo é sua elevada sensibilidade às perturbações externas. É fundamental que o arranjo holográfico seja isolado de vibrações, o que torna a prática das medições restrita a um ambiente de laboratório. Além disso, na holografia digital, o ângulo entre as ondas de referência e do objeto é limitado pela resolução espacial do CCD.

### **1.3 O Microscópio Holográfico Digital**

O Microscópio Holográfico Digital surgiu imediatamente nos anos seguintes ao surgimento da holografia digital, assim sendo pertence a uma sub-área, composta respectivamente pela conjugação de holografia digital com microscopia óptica [16]. Basicamente, tem como finalidade estudos e aplicações baseados na apropriação das vantagens já citadas para holográfia digital para a microscopia óptica clássica, ou seja, a disponibilidade da amplitude e fase das imagens microscópicas armazenadas digitalmente, ampliando bastante as possibilidades de análise e testes em várias áreas do conhecimento. Para elaboração experimental, é preciso a união de dois conceitos para concretizar o processo holográfico, provenientes das áreas de microscopia e holografia. O surgimento da microscópio holográfico digital foi em 1999, como inferência de estudos e aplicações envolvendo toda experiência de holografia digital como vantagens interessantes.

Para a produção das imagens de uma amostra são utilizados a inclusão de um um microscópio óptico, que pode ser de trasmissão ou de reflexão, dependendo da amostra a ser utilizada e de sua características, como feixe objeto. Na verdade, para o processo de interferência entre feixe de referência e feixe objeto, que é necessário para a geração de hologramas, utiliza-se a configuração de um interferômetro de Mach-Zehnder [17] que apresenta maior estabilidade. Assim, a colocação de um microscópio

óptico adaptado em um dos braços do interferômetro, cujo padrão de interferência resultante é projetado em uma câmera, que é um dispositivo de captura digital de imagens, caracteriza desta forma o microscópio holografico digital que é o tema central desta dissertação e será apresentando com mais detalhes nos próximos capítulos.

### **Capítulo 2**

### **CONCEITOS DE HOLOGRAFIA**

*Neste capítulo serão apresentados os conceitos de holografia clássica e digital em duas seções, envolvendo suas aplicações, funcionamento básico e formulação matemática.*

### **2.1 – Holografia Clássica**

A holografia [17] é uma técnica de reprodução de imagens que é capaz de registrar não apenas a distribuição de intensidade desta imagem, mas também os detalhes de profundidade que em última instância, é a tridimensionalidade do campo luminoso ou da imagem que está sendo reproduzida. Esta técnica foi descrita por D. Gabor, ganhador do prêmio Nobel, ainda nos anos 40, mas que só teve um impulso fundamental nos anos 60 com o advento do Laser. O processo holográfico consiste em registrar o padrão de franjas de interferência luminosa entre dois feixes de luz: um proveniente do objeto, iluminado previamente, e outro que é encarado como um feixe de referência. A Figura 2.1 ilustra o processo de gravação do holograma.

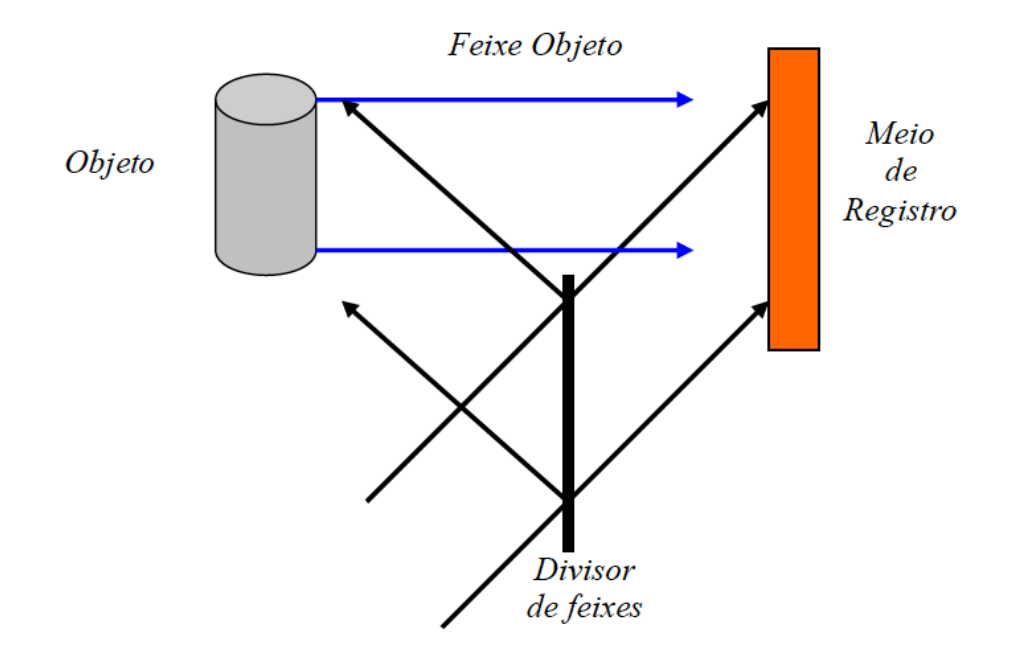

Figura 2.1: Esquema clássico para gravação do holograma (Fonte: Oliveira, A. P., Caracterização de matérias por interferometria holográfica em cristais fotorrefrativos utilizando laser de diodo multímodo.2009.Dissertação (Mestrado em Engenharia: Microeletrônica) Escola Politécnica da universidade de São Paulo)

A interferência entre os dois feixes é chamado de padrão de interferência que é gravado em um material após um processamento químico (materiais fotográficos, fotorresinas, gelatinas dicromatadas, etc.), físico (cristais fotorrefrativos, filmes calcogenideos, não linearidade foto-induzida, etc.) ou eletrônico digital (como veremos a seguir), gerando uma amplitude de transmitância que é superficial se o material é pouco espesso ou ao longo do volume se o material é espesso. A amplitude de Transmitância (T(x,y)) vale:

$$
T(x,y) = K [O(x,y) O^{*}(x,y) + R(x,y) R^{*}(x,y) + O^{*}(x,y) R(x,y) + O(x,y) R^{*}(x,y)] \qquad (2.1)
$$

Onde, O (x,y) é amplitude da onda refletida pelo objeto, R(x,y) é a amplitude da onda de referencia, o símbolo (\*) significa complexo conjugado e K uma constante de proporcionalidade que depende da natureza do material. Uma vez gerada a amplitude de transmitância, o holograma é confeccionado e para se visualizar a imagem tridimensional é necessário voltar a iluminar o holograma, agora com a amplitude de transmitância gerada pelo mesmo feixe usado como referência na gravação, ou seja:

 $R(x,y) T(x,y) = R(x,y) K[O(x,y) O^{*}(x,y) + R(x,y) R^{*}(x,y)] + K[R(x,y) O^{*}(x,y) R(x,y)]$  $+K[R(x,y)O(x,y)R^*(x,y)]$  $(x,y)$ ] (2.2)

Nesta equação um único termo,  $R(x,y)O(x,y)R^*(x,y)$  fornece a imagem virtual do objeto, reconstruída através do espalhamento de luz por difração pelo holograma, a partir do feixe de referência, conforme está ilustrado na Figura 2.2.

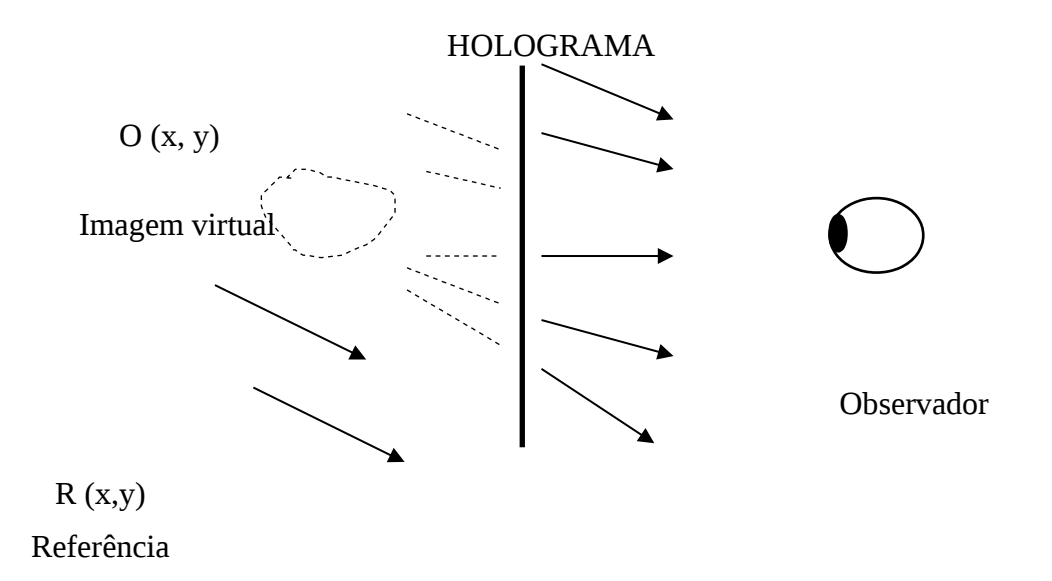

Figura 2.2: Esquema da reconstrução da imagem virtual do objeto.

Basicamente, no termo  $R(x,y)O(x,y)R^*(x,y)$  temos representada como reconstrução da imagem, a intensidade do feixe de referência dada por  $R(x,y) R^*(x,y)$ modulada pela amplitude do feixe objeto O(x,y), ou seja, o holograma espalha luz do feixe de referência por difração exatamente como se esta energia luminosa estivesse vindo diretamente do objeto. Portanto, um observador colocado em frente ao holograma tem a plena sensação visual, tanto em intensidade quanto em profundidade, de estar diante do próprio objeto.

Na próxima seção abordaremos os conceitos de holografia digital e a sua diferença com relação a holografia clássica.

### **2.2 – Holografia Digital**

Com o avanço da eletrônica digital podemos adquirir as informações do campo luminoso, basicamente imagens digitais que são armazenadas e analisadas, com o auxílio de câmaras de vídeo CCD acopladas a computadores. Esta tecnologia, que é uma vertente atual de Holografia Dinâmica, vem sendo classificada como Holografia Digital [18]. Devido a sua grande versatilidade, tais técnicas vêm sendo aplicadas com sucesso numa grande variedade de situações onde seja necessário controlar, testar, medir parâmetros (espessuras, comprimento e outros) e processar imagens. A Holografia Digital acaba agregando o poderio das técnicas holográficas em geral com as vantagens da digitalização em escalas de dimensões variadas, em interesses diversificados em termos de aplicações de reconhecida importância tecnológica.

Basicamente se tomamos como base a ilustração da Figura 2.3, o holograma, ou seja qualquer meio físico analógico usado para registrar a informação óptica, é substituído por um sensor de imagem (câmara CCD) acoplado a um computador, que através de algoritmos apropriados, opera digitalmente todas as propriedades e aplicações mencionadas acima para Holografia Dinâmica.

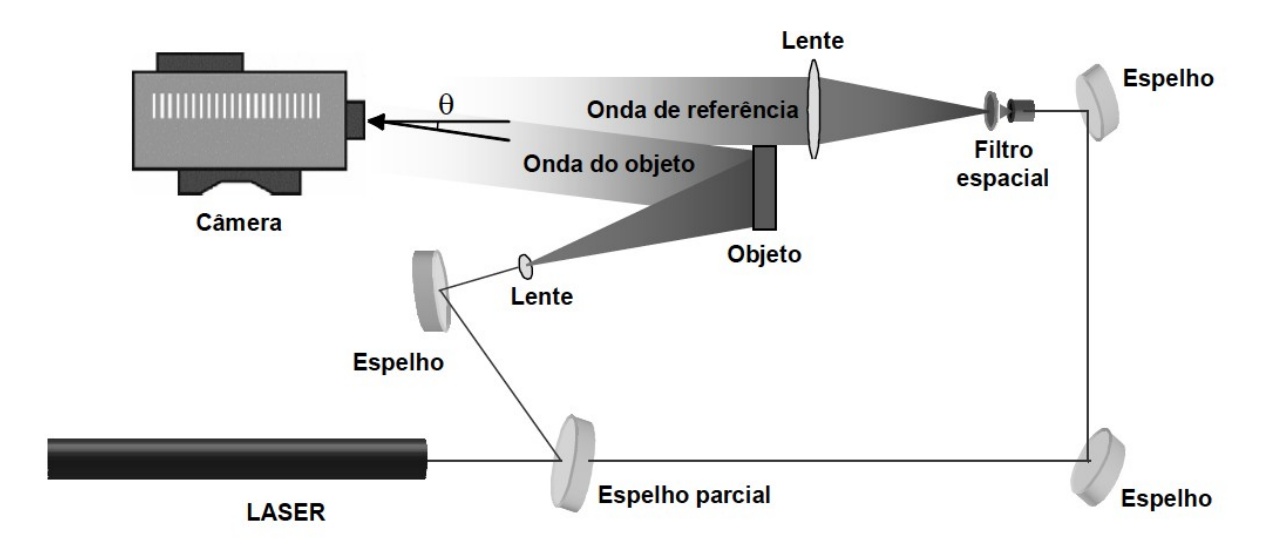

Figura 2.3: Esquema de gravação do holograma digital.

Neste caso, a interferência entre os dois feixes gera um padrão de interferência que é gravado [19] no computador através da câmara CCD e todas as etapas posteriores são realizadas até a etapa final de reconstrução [19]. Com o uso dos programas de computador apropriados onde a técnica mais utilizada consiste na recuperação da imagem do objeto através de sua amplitude complexa, por sua vez determinada pela implementação da Transformada Discreta de Fresnel (TDF)[18].

### 2.2.1 Reconstrução numérica de hologramas digitais

A reconstrução da imagem na Holografia Digital [20] é realizada através de operações matemáticas envolvendo a teoria de difração. Estes princípios serão abordados através da teoria de difração, à equação fundamental para reconstruir os hologramas é a integral de Fresnel-Kirchhoff [Apêndice A]:

$$
\Gamma(\xi,\eta) = \frac{i}{\lambda} \int_{-\infty-\infty}^{\infty} h(x,y)R(x,y) \frac{\exp\left(-i\frac{2\pi}{\lambda}\rho\right)}{\rho} \left(\frac{1}{2} + \frac{1}{2}\cos\theta\right) dxdy
$$
\n(2.3)

$$
{\sf Com}
$$

$$
\rho = \sqrt{(x-\xi)^2 + (y-\eta)^2 + d^2}
$$
\n(2.4)

Onde h(x,y) é a Função holograma,  $R(x,y)$  é a onda de reconstrução,  $\lambda$  é o

comprimento de onda,  $k=\frac{2\pi}{a}$  $\lambda$  éo número de onda e  $\rho$  é a distância entre pontos do holograma e a imagem.

A expressão 1 2  $+\frac{1}{2}$ 2  $\cos\theta$ ſ  $\setminus$  $\overline{\phantom{a}}$  $\overline{a}$  $\cdot$ र्न é conhecida como fator de obliqüidade, que permite

caracterizar a direção das emissões secundárias, é aproximadamente 1, pois  $\theta \approx 0$  para que a onda não se propague na direção da fonte.

As coordenadas do plano (x, y) se referem ao plano do holograma, onde ele é confeccionado, já as coordenadas  $(\xi,\eta)$  corresponde ao plano imagem, onde é visualizado Figura 2.4.

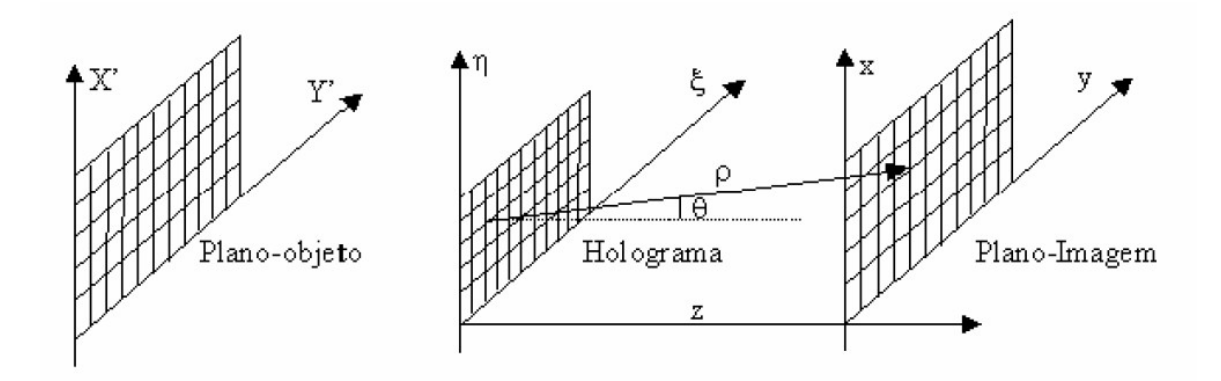

Mediante as relações entre as coordenadas, realizamos cálculos com as devidas aproximações para descrever o método de reconstrução. Assumindo  $(x, y)$  e  $(\xi, \eta)$ valores numéricos muito menores que a distância d entre o plano do holograma e o plano imagem, a equação (2.4) pode ser sustituída pela expansão em série de Taylor:

$$
\rho = d + \frac{(\xi - x)^2}{2d} + \frac{(\eta - y)^2}{2d} - \frac{1}{8} \left[ \frac{(\xi - x)^2 + (\eta - y)^2}{2d} \right] + \dots \approx d + \frac{(\xi - x)^2}{2d} + \frac{(\eta - y)^2}{2d} \tag{2.5}
$$

Substituindo a aproximação de  $\theta \approx 0$  junto com a expansão de série de Taylor na equação (2.3), temos:

$$
\Gamma(\xi,\eta) = \frac{i}{\lambda d} \exp\left(-i\frac{2\pi}{\lambda}d\frac{d}{\lambda}\right) \int_{-\infty-\infty}^{\infty} h(x,y)R(x,y) \exp\left[-i\frac{\pi}{\lambda d}((\xi-x)^2 + (\eta-y)^2)\right] dx dy
$$
\n(2.6)

Efetuando o produto notável no termos exponencial dentro da integral, obtemos:

$$
\Gamma(\xi,\eta) = \frac{i}{\lambda d} \exp\left(-i\frac{2\pi}{\lambda}d\frac{d}{d}\right) \int_{-\infty}^{\infty} \int h(x,y)R(x,y) \exp\left(-i\frac{\pi}{\lambda d}((\xi - x)^2 + (\eta - y)^2)\right) dx dy
$$
\n(2.7)

Esta equação é chamada de aproximação de Fresnel, ou transformada de Fresnel. Ela permite a reconstrução do campo de onda no plano atrás do holograma, neste caso, no plano da imagem real.

A intensidade é calculada por:

$$
I(\xi, \eta) = \left|\Gamma(\xi, \eta)\right|^2 \tag{2.8}
$$

A fase é calculada por:

$$
\varphi(\xi, \eta) = \arctan \frac{\text{Im}[\Gamma(\xi, \eta)]}{\text{Re}[\Gamma(\xi, \eta)]}
$$
\n(2.9)

A reconstrução da imagem virtual também é possível pela introdução das propriedades da imagem de uma lente no processo de reconstrução numérica. Estas lentes correspondem as lentes dos olhos de um observador olhando através do holograma como ilustrado na Figura 2.5.

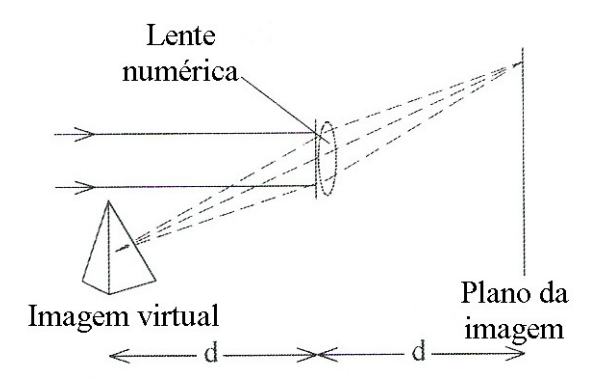

Figura 2.5: Reconstrução da imagem virtual [13]

As propriedades da imagem da lente com distancia focal f são consideradas pelo fator complexo:

$$
L(x, y) = \exp\left[i\frac{\pi}{\lambda f}(x^2 + y^2)\right]
$$
 (2.10)

Para a normalização, a distância focal de  $f=\frac{d}{2}$ 2 tem que ser usada. A amplitude complexa no plano imagem é então calculada por:

$$
\Gamma(\xi,\eta) = \frac{i}{\lambda d} e^{-i\frac{2\pi}{\lambda}d} e^{-i\frac{\pi}{\lambda d}(\xi^2 + \eta^2)} \iint h(x,y) R(x,y) L(x,y) e^{-i\frac{\pi}{\lambda d}(x^2 + y^2)} e^{i\frac{2\pi}{\lambda}(x\xi + y\eta)} dxdy
$$
\n(2.11)

$$
\Gamma(\xi,\eta) = \frac{i}{\lambda d} e^{-i\frac{2\pi}{\lambda} e^{-i\frac{\pi}{\lambda d}(\xi^2+\eta^2)}} \iint h(x,y) R(x,y) e^{i\frac{\pi}{\lambda d}(x^2+y^2)} e^{i\frac{2\pi}{\lambda d}(x\xi+y\eta)} dxdy
$$

Comparada com a equação (2.7) somente o sinal do argumento da primeira função exponencial na integral mudou. A seguir a discretização da aproximação de Fresnel.

### 2.2.2 Discretização da aproximação de Fresnel

Esse método equipara-se a uma troca de coordenadas para facilitar a digitalização da transformada de Fresnel. Utilizando as seguintes trensformações

$$
v = \frac{\xi}{\lambda d} e^{\mu} = \frac{\eta}{\lambda d} \text{ e substitution do na equação (2.7), temos:}
$$

$$
\Gamma(v,\mu) = \frac{i}{\lambda d} e^{-i\frac{2\pi}{\lambda}d} e^{-i\pi\lambda d(v^2 + \mu^2)} \iint h(x, y) R(x, y) e^{-i\frac{\pi}{\lambda d}(x^2 + y^2)} e^{i2\pi(xv + y\mu)} dxdy
$$
(2.12)

O fator de fase global  $e^{-i\frac{2\pi}{\lambda}}$  $\frac{\pi}{\lambda}$ d pode ser omitido, uma vez que só afeta a totalidade da fase. Esse fator não afeta a intensidade e a interferência de fase da interferência holográfica. A comparação da equação (2.12) com a definição da transformada bidimensional de Fourier [13] mostra que a aproximação de Fresnel é um fator de fase esférico da transformada inversa de Fourier como mostra a equação (2.13) que será útil para descrição do método de Dupla propagação.

$$
\Gamma(\nu,\mu) = \frac{i}{\lambda d} e^{-i\pi \lambda d(\nu^2 + \mu^2)} \mathfrak{S}^{-1} \left\{ h(\mathbf{x}, \mathbf{y}) R(\mathbf{x}, \mathbf{y}) e^{-i\frac{\pi}{\lambda d}(\mathbf{x}^2 + \mathbf{y}^2)} \right\}
$$
(2.13)

A função  $\Gamma$  pode ser digitalizada se a função holograma h(x,y) for representada por uma matriz retangular de N x N pontos, com passos  $\Delta x$  e  $\Delta y$  ao longo das coordenadas ( $\Delta x$  e  $\Delta y$  são as distancias entre os pixels vizinhos no CCD nas direções horizontal e vertical). Com estes valores discretos as integrais da equação (2.13) são convertidas para somas infinitas:

$$
\Gamma(v,\mu) = \frac{i}{\lambda d} e^{-i\pi \lambda d(v^2 + \mu^2)} \mathfrak{S}^{-1} \left\{ h(x,y) R(x,y) e^{-i\frac{\pi}{\lambda d}(x^2 + y^2)} \right\}
$$
(2.14)

Para m = 0, 1, ..., N-1; n = 0, 1, ..., N-1.

De acordo com a teoria da Transformada de Fourier entre  $\Delta x$ ,  $\Delta y$ ,  $\Delta \mu$  e  $\Delta v$ existe a seguinte relação:

$$
\Delta v = \frac{1}{N\Delta x} \qquad \Delta \mu = \frac{1}{N\Delta y} \tag{2.15}
$$

Utilizando as tranformações de coordenadas e substituindo na equação (2.15), temos:

$$
\Delta \xi = \frac{\lambda d}{N \Delta x} \qquad \Delta \eta = \frac{\lambda d}{N \Delta y} \tag{2.16}
$$

Com a equação (2.16) modificamos a equação (2.14), logo:

$$
\Gamma(mn) = \frac{i}{\lambda d} e^{-i\frac{2\pi}{\lambda}d} e^{-in\lambda d} \left( \frac{m^2}{N^2 \Delta x^2} + \frac{n^2}{N^2 \Delta y^2} \right) \sum_{k=0}^{N-1} \sum_{l=0}^{N-1} R(k,l) h(k,l) e^{-i\frac{\pi}{\lambda d} (k^2 \Delta x^2 + l^2 \Delta y^2)} e^{i2\pi \left( \frac{km}{N} \cdot \ln \right)} \tag{2.17}
$$

A equação (2.17) é a transformada discreta de Fresnel. A matriz  $\Gamma$  é calculada

pela multiplicação R(k,l) com h(k,l) e  $e^{-i\frac{\pi}{\lambda d}(\kappa^2\Delta x^2 + l^2\Delta y^2)}$ , aplicando a transformada inversa discreta de Fourier para o produto. O cálculo é feito mais eficazmente usando o algoritmo da transformada rápida de Fourier (FFT). O fator na frente da soma afeta somente a fase e pode ser negligenciado para a maioria das aplicações.

Realizamos enfim a gravação e reconstrução de um holograma digital, usando a montagem da mesa de holografia digital do Laboratório de Óptica Não linear e Aplicada, como mostra a Figura 2.6.

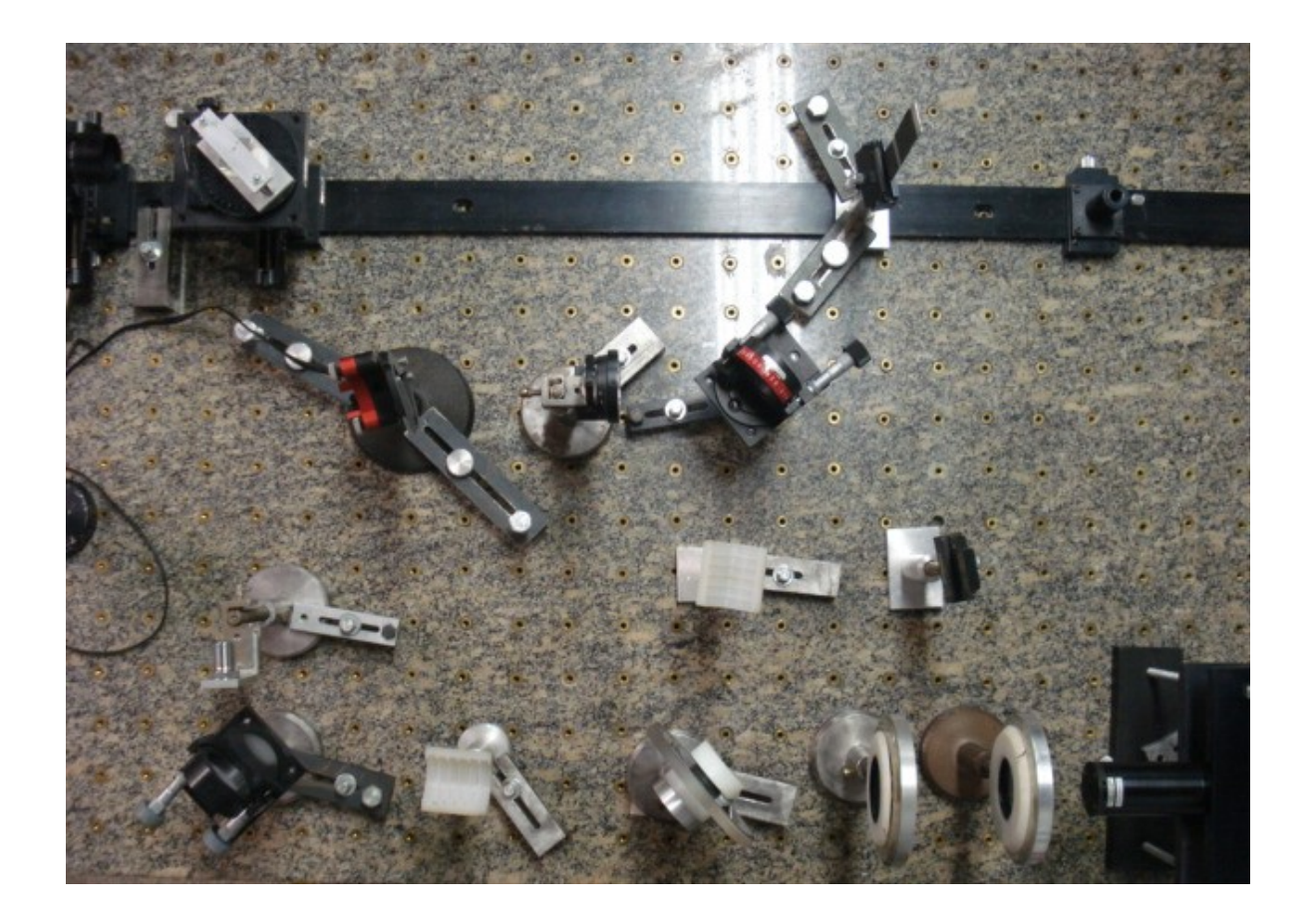

Figura 2.6: Montagem experimental de Holografia Digital.

Utilizamos como objeto para o teste de gravação e reconstrução da técnica de holografia digital, um dado mostrado na Figura 2.7.

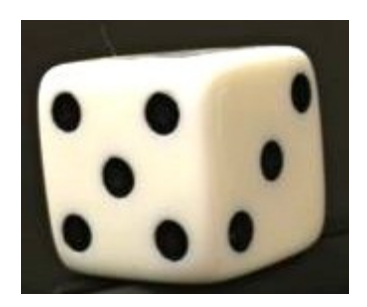

Figura 2.7: Objeto utilizado na montagem holográfica.

O holograma é gravado conforme a montagem experimental apresentado na Figura 2.6. E esse padrão de interferência digital é observado na Figura 2.8.

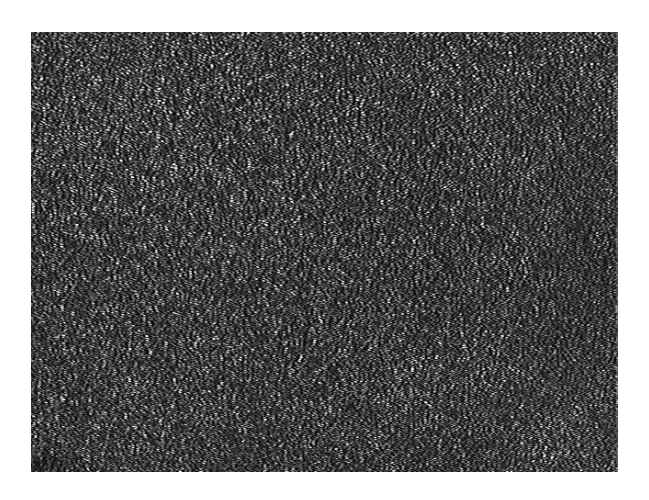

Figura 2.8: Imagem de um holograma digital.

 A imagem do holograma reconstruído digitalmente pela FFT do programa ImageJ corresponde a Figura 2.9, onde o dado foi posicionado na frente do CCD.Utilizamos um laser de He-Ne, com 8mW de potência. O quadro luminoso no centro é chamado reconstrução de ordem zero, isso ocorre por que na geometria fora do eixo a imagem real e a virtual são espacialmente separadas do termo de ordem zero.

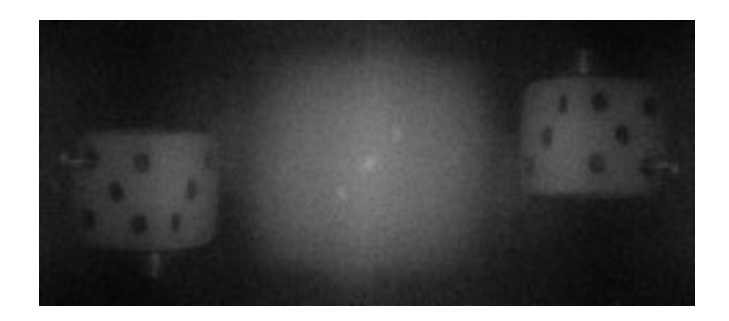

Figura 2.9: Imagem reconstruída do holograma, usando a técnica de Transformada de Fourier rápida.

Através dos conceitos sobre o que é um holograma digital, como é gravado, como é reconstruído numericamente e computacionalmente. Podemos então começar a descrever um microscópio holográfico digital que será apresentado no próximo capítulo.

### **Capítulo 3**

# **O MICROSCÓPIO HOLOGRÁFICO DIGITAL**

*Neste capítulo serão apresentados o microscópio óptico convencional e microscópio holográfico digital envolvendo suas definições, funcionamento básicos e seus respectivos esquemas experimentais.*

### **3.1 Microscópio óptico convencional**

O microscópio convencional[21] é um instrumento de alta precisão óptica que é composto por: fonte luminosa, lente condensadora, amostra, lente objetiva microscópica e ocular como mostra a Figura 3.1.

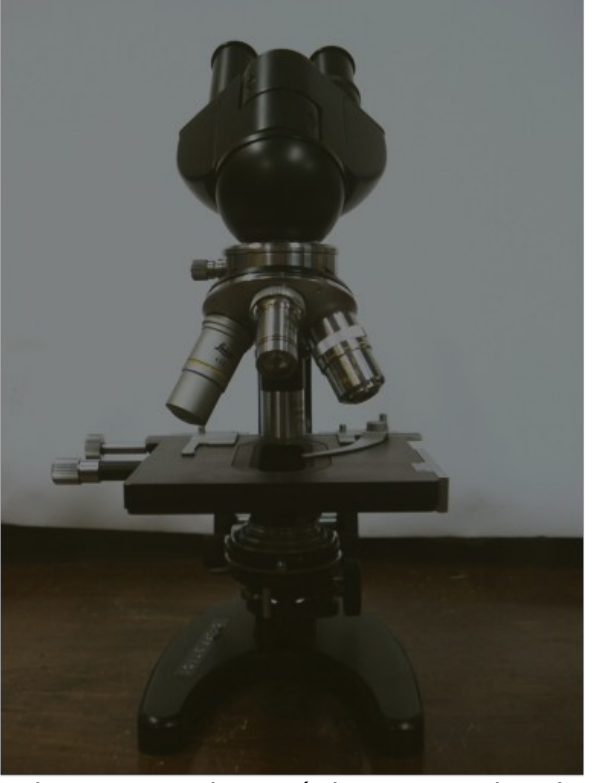

Figura 3.1: Microscópio Convencional O microscópio tem como finalidade, produzir imagens ampliadas de amostras pequenas ou objetos, especialmente quando não são visíveis a olho nu. É utilizado uma fonte de luz para melhor visualização da amostra ou objeto.
A amostra a ser estudada está localizada próxima da objetiva cuja a sua função é formar uma imagem real, invertida e geralmente maior que a amostra, no plano do diafragma da ocular como mostra a Figura 3.2.

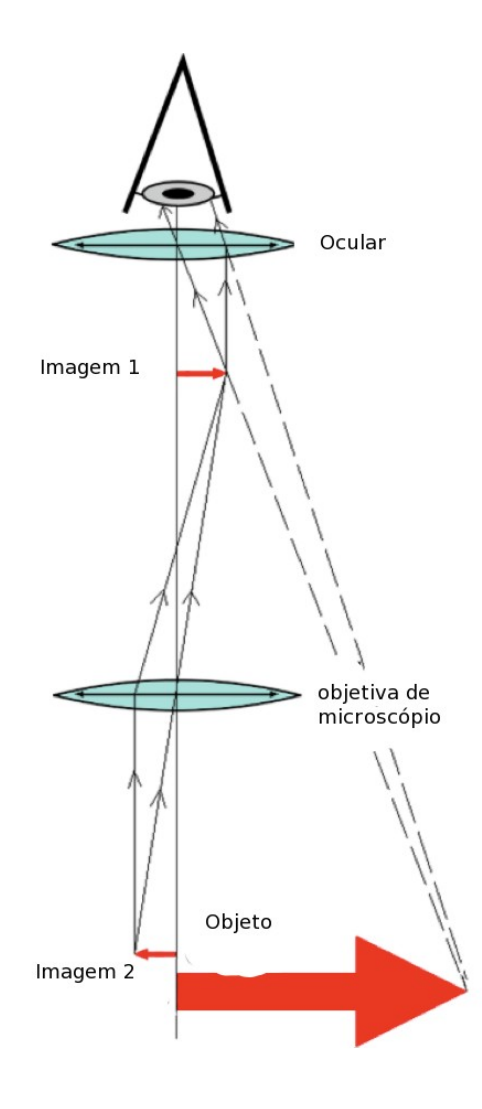

Figura 3.2 : Esquema de um microscópio óptico.

As dimensões desta imagem são limitadas pelas dimensões físicas da lente. Os raios correspondentes a cada ponto da imagem intermediária emergem da ocular paralelos entre si, e ao passar pela ocular a imagem sofre mais uma ampliação. Logo temos como ampliação total do sistema:

$$
A_{total} = A_{objetiva} \times A_{ocular}
$$
\n(3.1)

onde  $A_{\text{objetive}}$  é o aumento dado pela lente objetiva e o  $A_{\text{c} \alpha \beta \alpha}$  é o aumento dado pela lente ocular.

A resolução é determinada pela abertura numérica (NA), da lente objetiva:

$$
NA = n \text{ and } (3.2)
$$

Onde n é o índice de refração entre a amostra e a objetiva e  $\theta$  é o ângulo que corresponde a metade da abertura angular da objetiva.

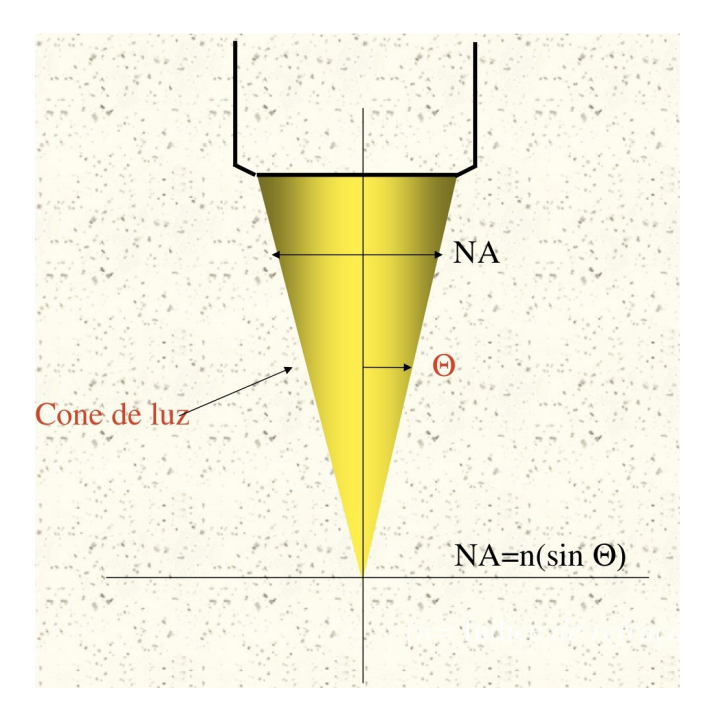

Figura 3.3: Esquema para o cálculo de abertura numérica (Retirado das notas de aula de microscopia holográfica digital do Professor Francisco Palácios)

A resolução do plano da amostra é:

$$
\delta = 0.61 \left( \frac{\lambda}{\mathsf{N} \mathsf{A}} \right) \tag{3.3}
$$

Como é esperado NA será maior que um, logo o valor provável para a resolução é a metade do comprimento de onda. Assumindo que a abertura numérica do condensador  $(A<sub>c</sub>)$  seja maior ou igual a abertura numérica da objetiva  $(A<sub>o</sub>)$ . Se as aberturas numéricas não seguirem a condição anterior, usaremos uma expressão mais precisa:

$$
\delta = 1.22 \left( \frac{\lambda}{N A_0 + N A_c} \right) \tag{3.4}
$$

Tendo visto nesta seção o conceito e o funcionamento de um microscópio composto, e no capítulo 2 os conceitos de holografia digital. Podemos agora descrever com clareza o funcionamento de um microscópio holográfico digital na próxima seção.

#### **3.2 Microscópio Holográfico Digital**

O microscópio Holográfico digital [22] é um instrumento óptico composto por um interferômetro de Mach-Zehnder , um microscópio convencional e um dispositivo digital. É geralmente implementada a partir de um arranjo experimental para holografia digital, mediante a colocação de uma lente objetiva de microscópio num dos braços de um interferômetro de Mach-Zehnder, a qual produz uma imagem aumentada do objeto resultando na interferência entre essa imagem e o feixe de referência.

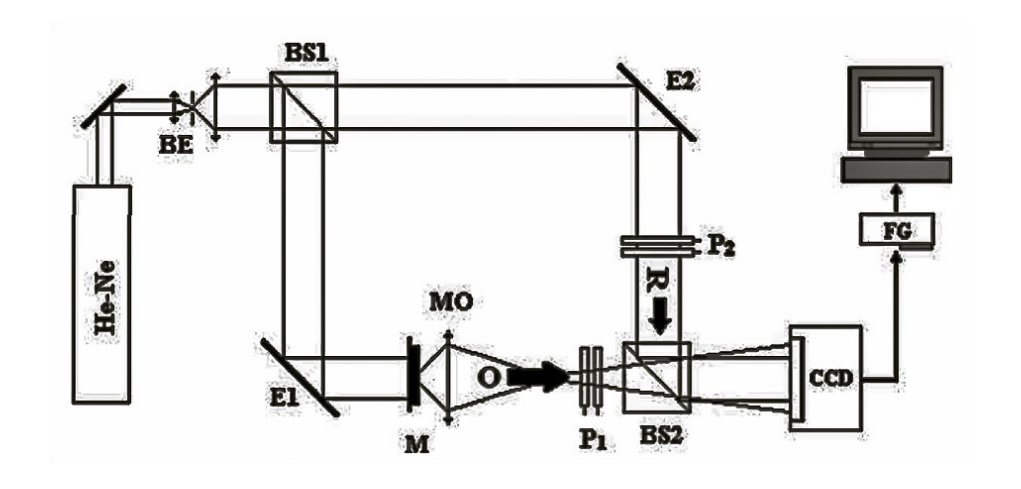

Figura 3.4: Esquema do microscópio holográfico de transmissão. BE: colimador; E1: Espelho; E2: Espelho; P1 e P2: Polarizadores; L: Lente; M: Lâmina; MO: Objetiva de Microscópio; BS1 e BS2: Divisores de Feixe.

O colimador amplia e torna paralelo trajeto do feixe luz que ilumina o microscópio. Os feixes gerados pelo divisor de feixe (BS1) interagem entre si causando um processo de interferência, um é produzido interagindo com a amostra inserida no microscópio (feixe objeto), e o outro permanence íntegro (feixe de referência), não interagindo com nenhum outro componente ou amostra. Esse padrão de inteferência gerado pelo feixe objeto e o feixe de refrência é gravado no CCD ao passarem pelo segundo divisor de feixe (BS2). Para o processo de reconstrução da imagem do obejeto foi utilizado o software HOLODIG [23] que tem como um dos seus métodos, a Dupla Propagação que será descrito na próxima seção.

### **3.3 MÉTODO DE DUPLA PROPAGAÇÃO**

O software HOLODIG (Figura 3.5) que foi cedido pelo professor Francisco Palacios Fernandez (Universidade de Oriente, Cuba), é uma ferramenta computacional de fácil implementação, muito poderosa para o desenvolvimento de gráficos, histogramas, medidas e manipulações em geral com imagens de hologramas. O programa HOLODIG é constituído de vários técnicas de reconstrução de imagem, sendo a técnica usada para o processamento das imagens obtidas pelo microscópio holográfico a técnica de Dupla Propagação.

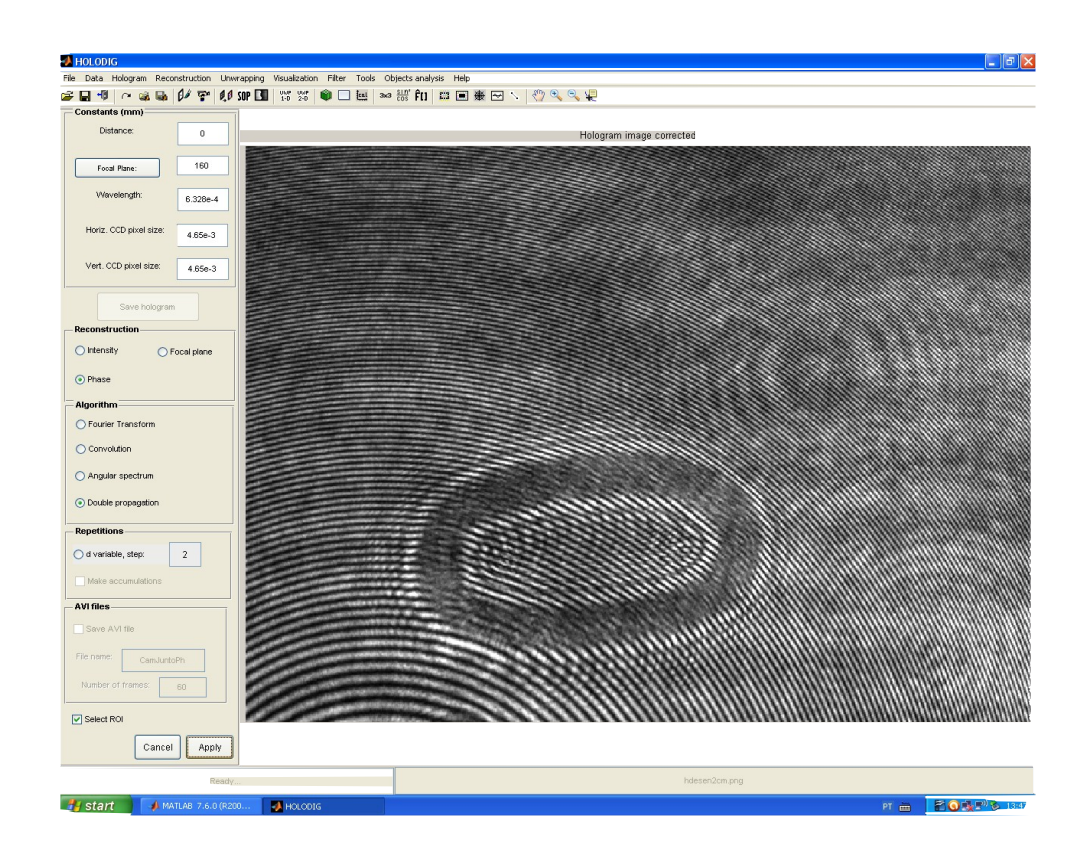

Figura 3.5: Imagem do software HOLODIG.

O método de Dupla Propagação consiste em utilizar a distribuição de intensidade (Equação 2.1), onde dois termos, chamados de real e virtual, no processo da primeira propagação, são vistos em quadrantes opostos e inversos, devido a configuração "fora"do eixo do microscópio holográfico digital. Através de processos de filtragem na função de intensidade de um holograma (Equação 2.8), eliminamos assim os ruídos de fundo, a imagem virtual e ordens de difração não desejáveis, determinando-se o campo ondulatório no plano focal. A segunda propagação é baseada na projeção do campo ondulatório do plano focal a uma distância d', onde se encontra o plano da imagem, após um tratamento sobre o holograma digital, observamos as imagens de intensidade e fase. A seguir temos a ilustração da técnica de Dupla Propagação, como apresentado na Figura 3.6.

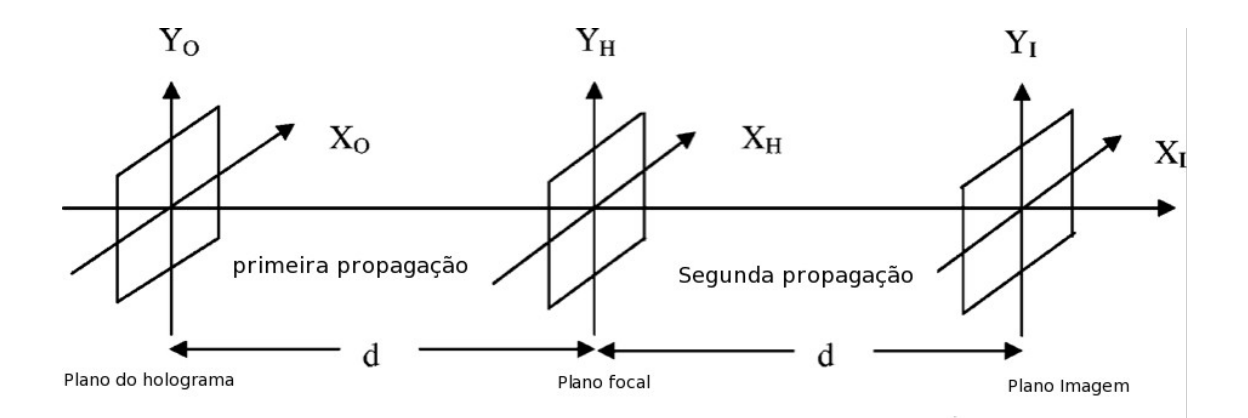

Figura 3.6: Representação das etapas do método de Dupla Propagação.

Para o método de Dupla Propagação, é suficiente uma única imagem para o

processamento do holograma digital e com algumas técnicas do HOLODIG, solucionamos problemas na recontrução da imagem através de tratamento numérico. Outros métodos necessitam de mais imagens para solucionar problemas na recontrução da imagem [24, 25].

**Capítulo 4**

## **PROPOSTA EXPERIMENTAL DO MHD**

*Neste capítulo é apresentado a montagem experimental proposta para o desenvolvimento do MHD. São apresentados detalhes sobre a implementação física do experimento, os procedimentos para adaptação de um microscópio óptico convencional em um microscópio holográfico digital.*

### **4.1 Componentes do aparato experimental proposto.**

A Figura 4.1 mostra o esquema da bancada experimental de microscopia holográfica digital do Laboratório de Óptica Não-Linear e Aplicada.

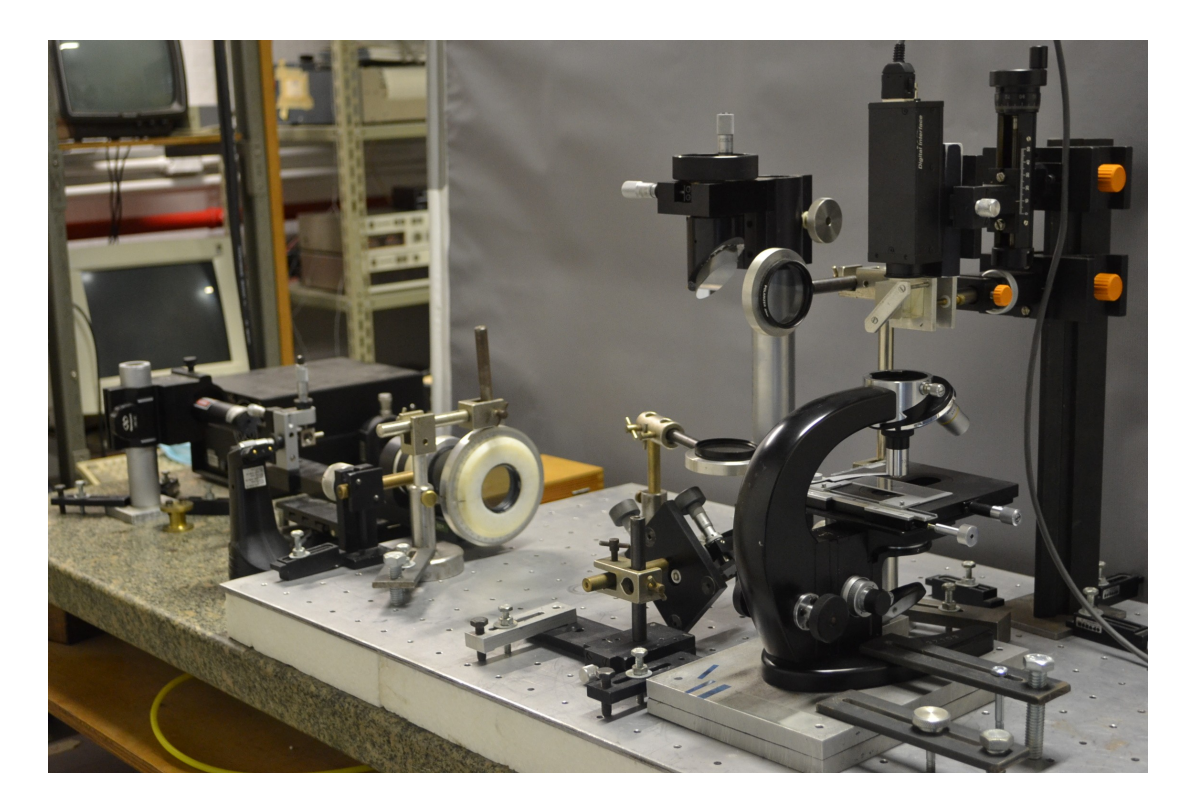

Figura 4.1 Montagem experimental proposta.

A bancada é composta por um LASER de He-Ne com 4mW de potência e comprimento de onda de 632,8 nm, um filtro espacial, quatro polarizadores, dois divisores de feixes, uma lente e um microscópio óptico convecional. Para aquisição das imagens utilizamos uma câmera CCD monocromática SONY XCD-SX 910 de alta resolução (1280x960 pixels) conectada ao computador. A bancada experiemental está montada sobre uma mesa de granito que possui um sistema pneumático para isolar o experimentos de vibrações externas. O software para aquisição e processamento das imagens utilizado foi o software HOLODIG.

### **4.2 Processo de elaboração do microscópio holográfico**

### **digital.**

Para atingirmos a melhor configuração do MHD, foram experimentados três configurações e realizados diversos testes e mudanças na montagem, até chegarmos a última que apresentou melhor desempenho na sequência. A Figura 4.2 mostra a primeira montagem experimental proposta.

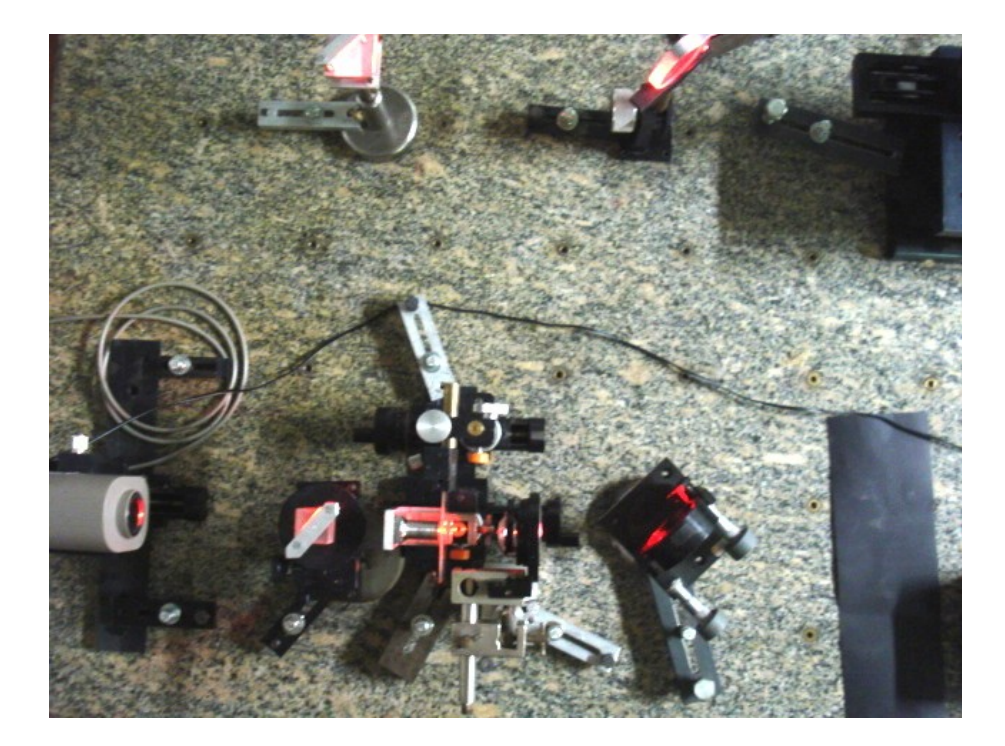

Figura 4.2: Primeira montagem experimental proposta.

A primeira montagem experimental ainda não era uma adaptação de um microscópio óptico convencional em um microscópio holográfico digital, mas sim um esboço de um, onde utilizamos somente os componentes ópticos de um microscópio. Para primeira montagem experimental não obtivemos bons hologramas que resultassem em imagens satisfatórias, geradas por reconstrução holográfica. A segunda versão já possuia as caracteristicas de um microscópio holográfico digital, mas ainda não era a união de um microscópio óptico com o interferômetro de Mach-Zehnder. Essa montagem apresentou algumas limitações quanto a estabilidade da amostra a ser estudada, pois a base onde a amostra está situada ficava na horizontal como mostra a Figura 4.3, deixando a amostra sob o efeito da ação da gravidade.

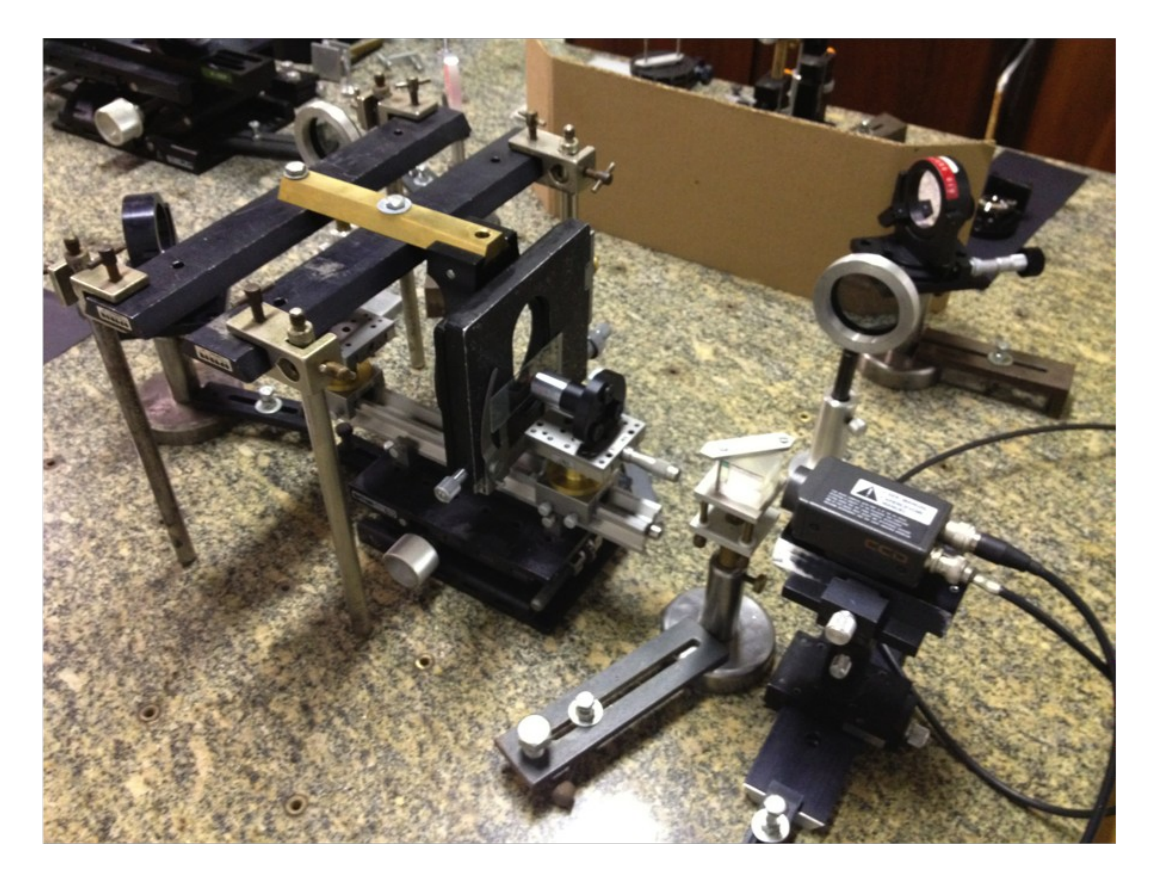

Figura 4.3 Segunda montagem experimental proposta.

Com a segunda montagem obtivemos resultados satisfatórios, com o holograma do objeto com o anel de interferência no mesmo plano que será visto no próximo capítulo. A experiência adquirida nos estudos sobre microscopia holográfica digital e no aperfeiçoamento da nossa montagem de Microscópio convencional em um MHD, chegamos na terceira versão da montagem, onde temos um interferômetro de Mach-Zehnder acoplado em um microscópio convencional como mostra a Figura 4.4 .

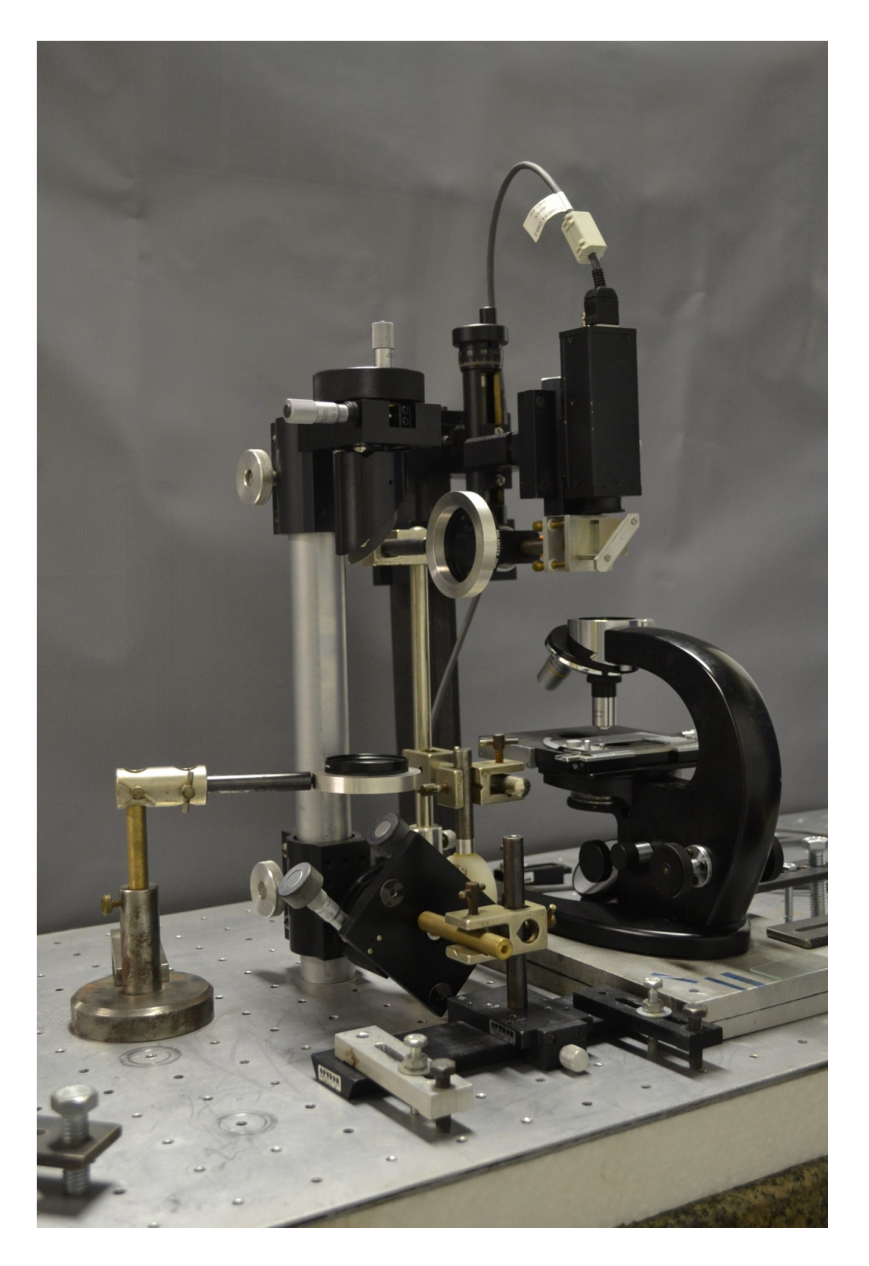

Figura 4.4: Terceira montagem experimental do microscópio.

Comparando a terceira montagem com a segunda, observamos algumas mudanças relevantes tais como:

- O interferômetro saiu da direção horizontal e passou a ficar na direção vertical aproximando-se mais do microscópio.
- Ganhamos uma maior estabilidade para estudar a amostra, pois utlilizamos a própria base do microscópio convencional.
- Compactamos a montagem.
- A qualidade dos resultados obtidos foram melhores e serão descritos no próximo capítulo.

A Terceira montagem é descrita no desenho esquemático da Figura 4.1, é composto por um filtro espacial na frente do laser de He-Ne, com o objetivo de expandir e eliminar ruidos do feixe do laser. Ao longo do caminho traçado pelo feixe expandido, colocamos dois polarizadores, o primeiro com a finalidade de controlar a intensidade do feixe e o segundo para garantir a polarização na direção horizontal do feixe. O feixe é em seguida divido em dois (BS1), um feixe percorre o caminho de referência que possui mais dois polarizadores com as mesma finalidades dos dois primeiros e o outro feixe pecorre o caminho do objeto, onde passa por uma lente, onde esse feixe é focalizado no espelho que conduzirá a iluminação do objeto que passará por uma objetiva de aumento de 10x. Os dois feixes se encontram ao passarem por um segundo divisor de feixe (BS2), localizado na frente do CCD, gravando assim o padrão de interferência entre os feixes.

Para teste de calibração do microscópio holográfico digital, utilizamos uma escala micrométrica apresentada pela Figura 4.5.

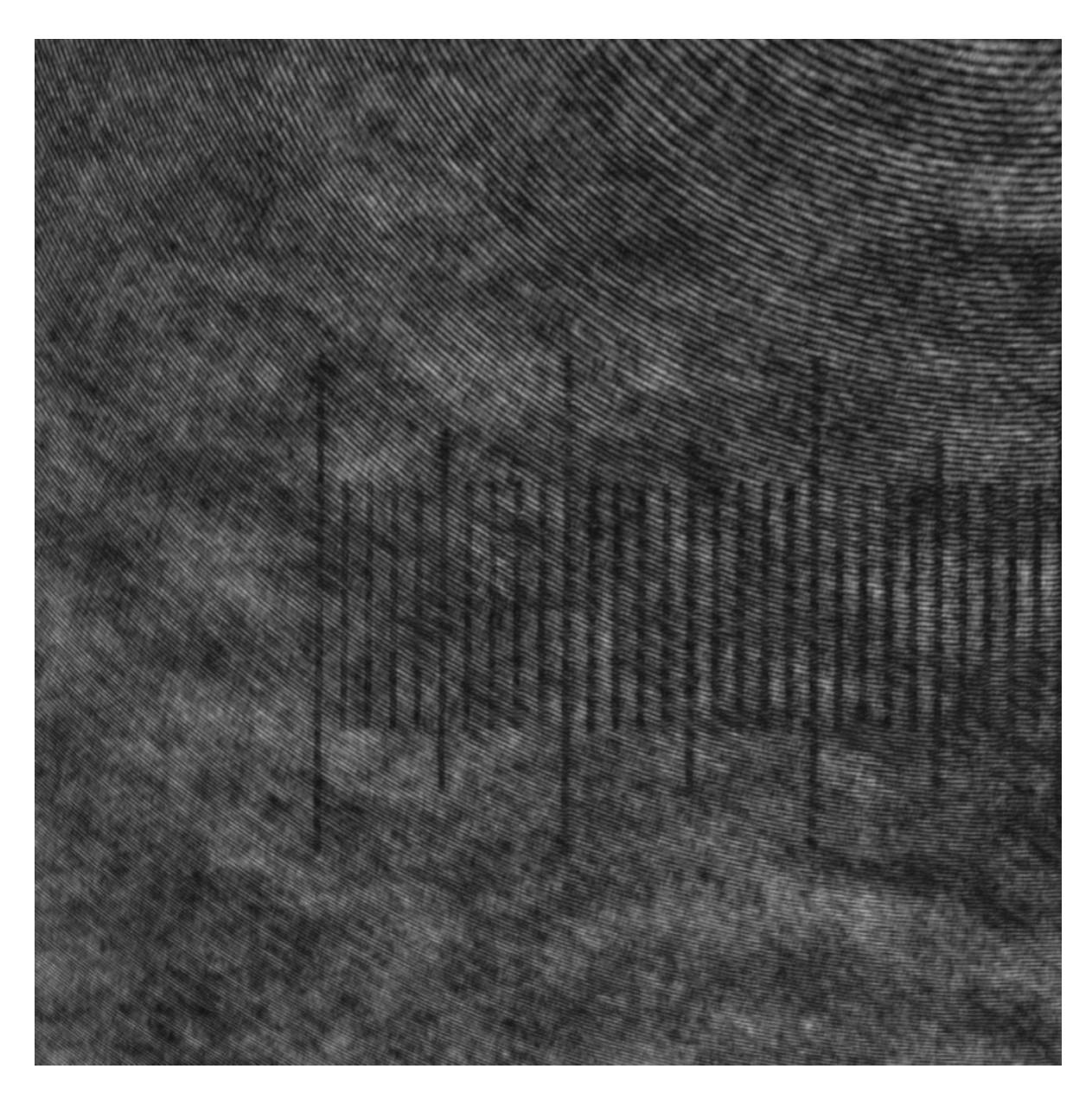

Figura 4.5: Imagem da Escala micrométrica.

Com a imagem da escala micrométrica junto com o anéis de interferência focalizada no mesmo plano, asseguramos a calibração das distâncias laterais no plano, ou seja, após a calibração é possível medir o comprimento de uma amostra de interesse. Já para medir distâncias fora do plano é necessário calibrar o microscópio com um objeto de fase.

## **Capítulo 5**

### **RESULTADOS EXPERIMENTAIS**

*Neste capítulo são apresentados diversos testes preliminares com uma resina plimétrica e uma amostra de macha de tinta e os procedimentos para reconstrução das imagens através do software HOLODIG.*

Como resultado temos a construção de uma montagem experimental de microscópio holográfico digital. Utilizamos como testes para terceira montagem de microscópio holográfico digital uma mancha de tinta que apresentou um perfil semelhante a um perfil de uma bactéria grande e a resina polimérica Estireno Divinilbezeno Vinildirina. Observamos que o desempenho da montagem foi satisfatório, pois as imagens obtidas pela Terceira montagem apresentou um desempenho superior de aproximadamente de 500x em termos de resolução da imagem de um microscópio óptico convencional, isso ocorreu devido a microscopia holográfica não apresentar aberrações ópticas como as mais comumente apresentadas na microscopia óptica convencional. Esse resultados são compatíveis aos encontrados nas literaturas. O próximo passo será levanter o perfil da mancha de tinta e da resina polimétrica.

Apresentamos agora o procedimento para reconstrução da imagem holográfica do polímero utilizando o software Holodig.

Após feita a gravação do holograma digital da resina polimérica, selecionamos através do software HOLODIG o holograma da resina que está salvo em uma pasta de imagens no computador, como mostra a Figura 5.1.

51

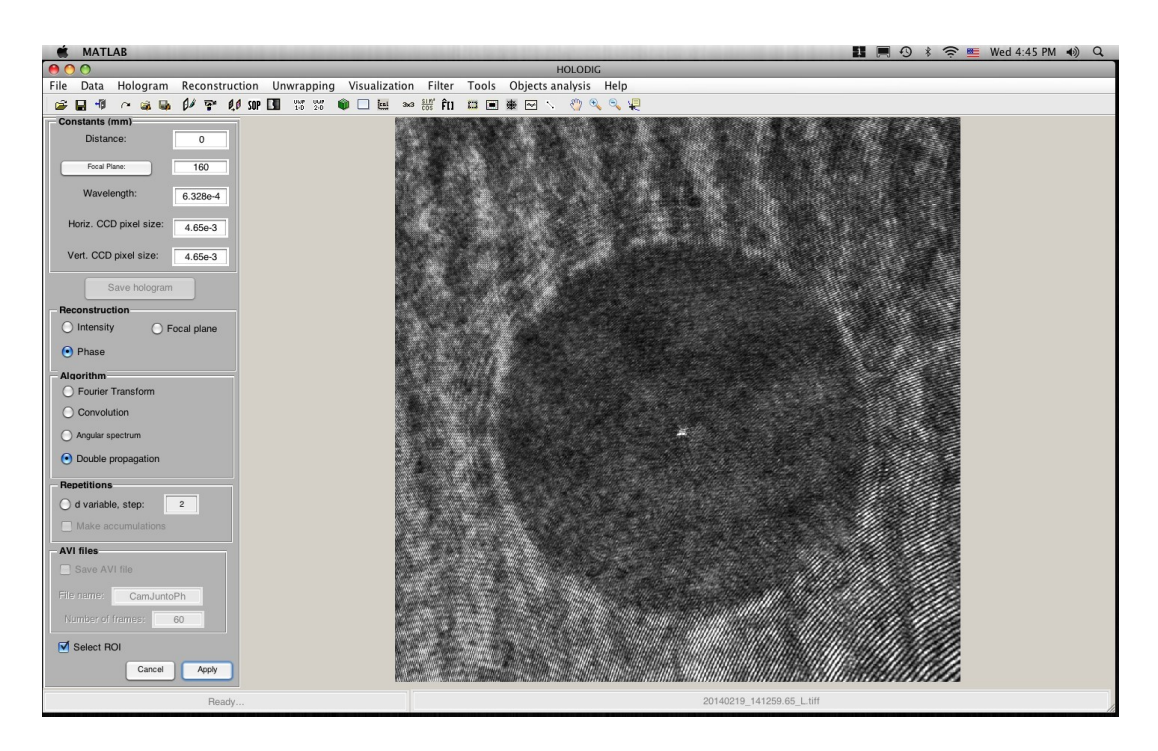

Figura 5.1: Seleção do holograma digital.

 A seguir, selecionamos a opção de reconstrução por fase para obter o perfil da amostra, aplicamos em seguida o Método de Dupla Propagação e selecionamos a imagem real, ver Figura 5.2;

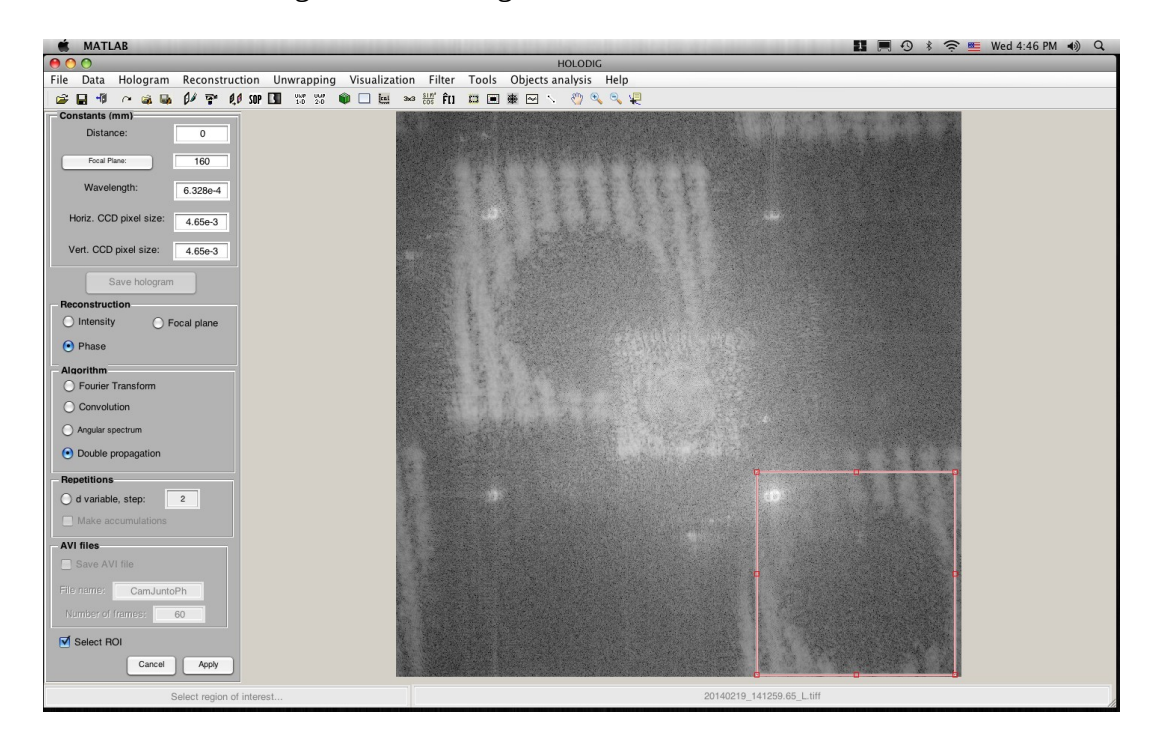

Figura 5.2: Método de Dupla Propagação e seleção da imagem real.

Depois de selecionarmos a imagem real, aplicamos a técnica de plano focal para eliminar mais ruídos devido a focalização do microscópio, como mostra a Figura 5.3.

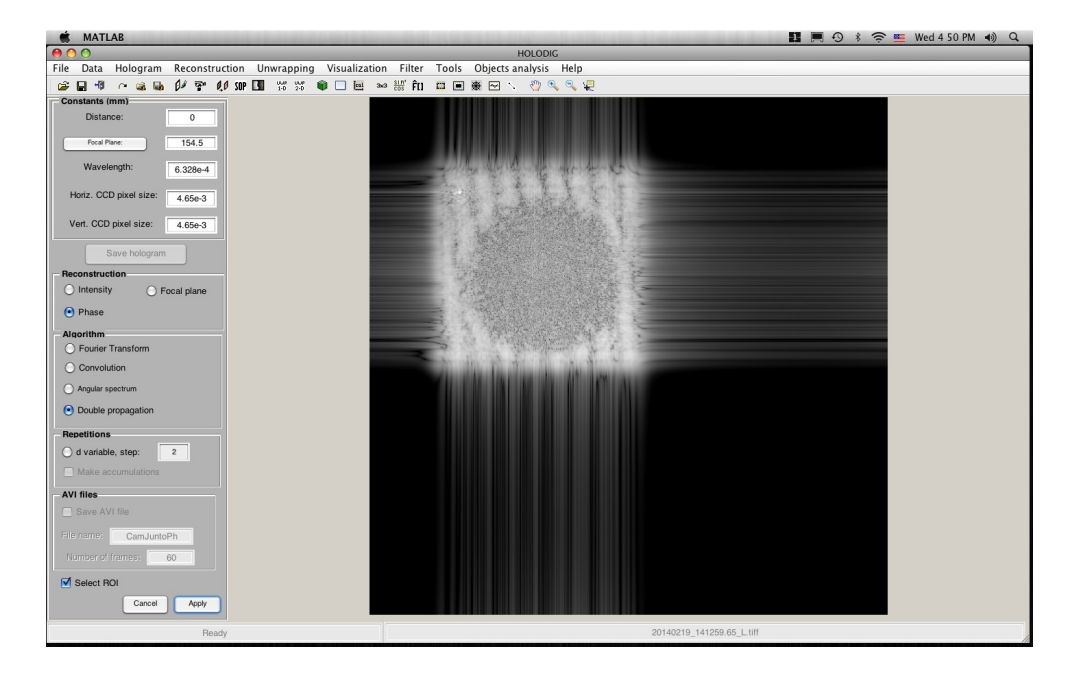

Figura 5.3: Técnica de plano focal.

Logo ápos a técnica de plano focal, obtemos em seguida o mapa de fase da

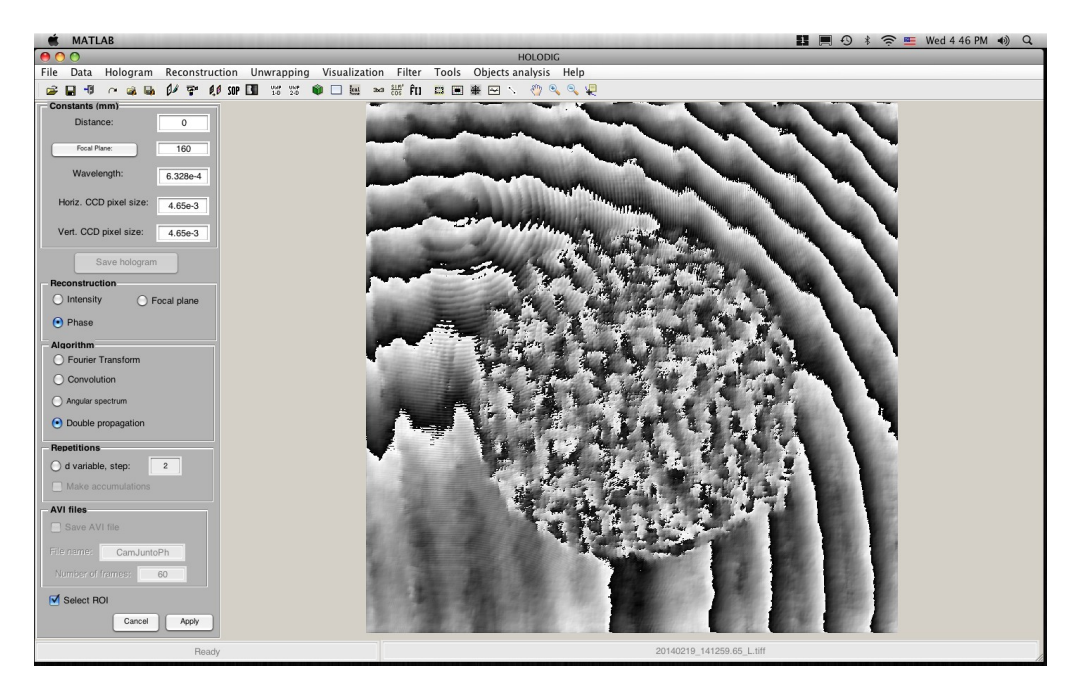

da resina polimérica, visto na Figura 5.4.

#### Figura 5.4: Mapa de fase da Resina Polimérica.

Em seguida, usamos filtros seno e co-seno que atuam diretamente no tratamento da fase do holograma, suavizando os ruídos de fase, como mostra a Figura 5.5.

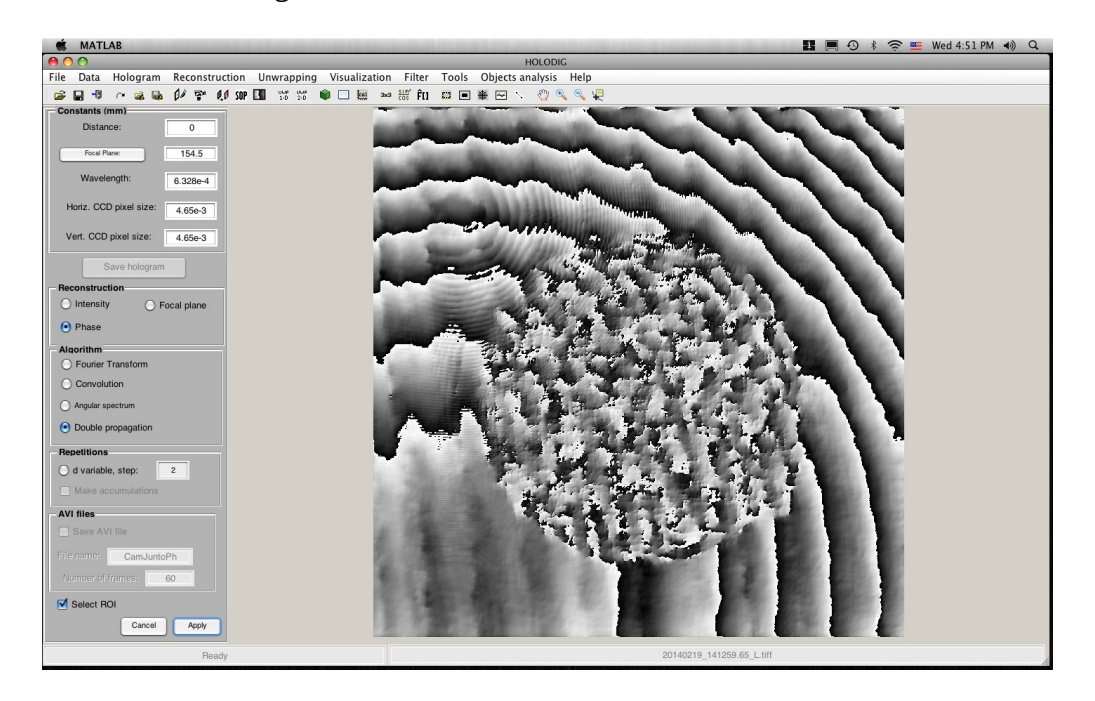

Figura 5.5: Imagem do holograma após a passagem do filtro seno e co-seno.

Em seguida utilizamos unwrapping (desempacotamento), que é um procedimento para eliminar saltos de  $2\pi$  na fase da Resina Polimérica, como mostra a Figura 5.6.

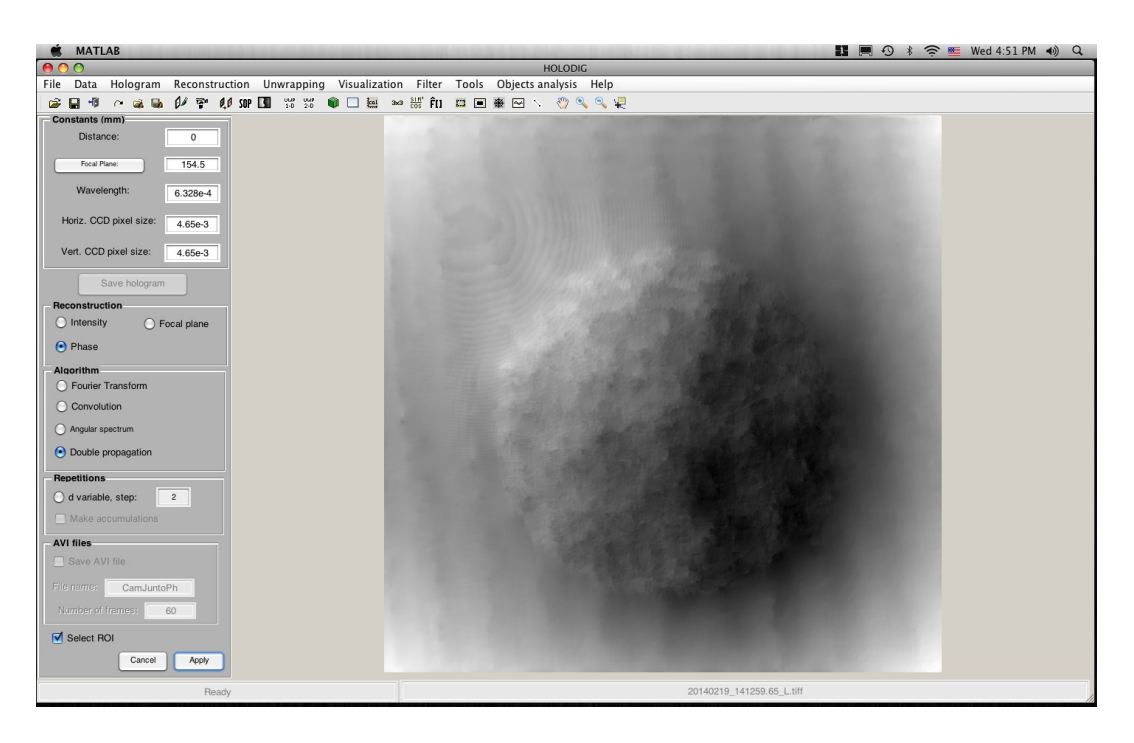

Figura 5.6: Imagem da Resina após o unwrapping.

Como resultado final do procedimento de recontrução digital da imagem da Resina, é possível visualizar em 3-D a imagem.

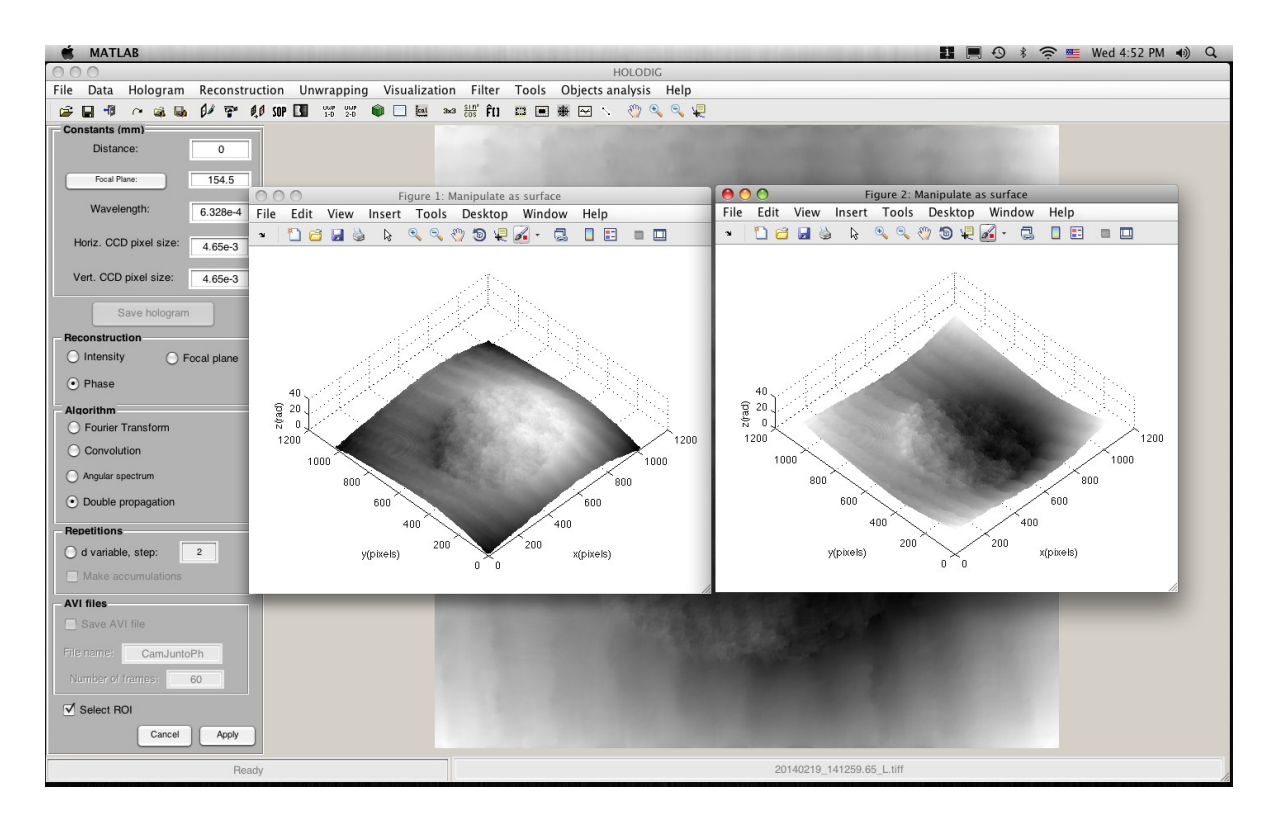

Figura 5.7: Visualização em 3-D da imagem.

Concluimos assim as etapas para reconstrução da imagem atráves do software HOLODIG. Repetimos todo o processo para a amostra de macha de tinta da escala micrométrica, como mostra a Figura 5.8.

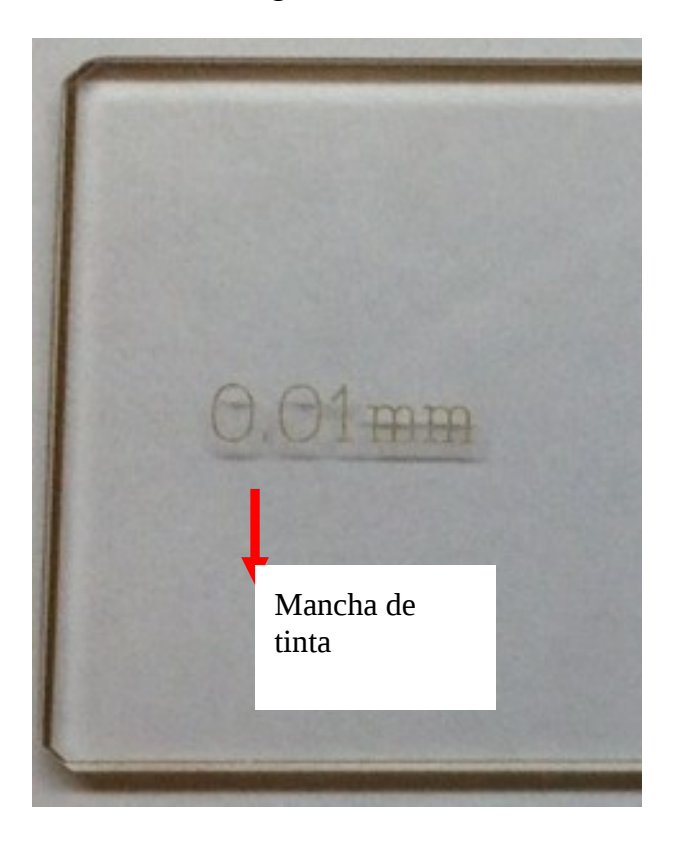

Figura 5.8: Imagem da Lâmina de calibração do microscópio, de onde foi tirado a mancha de tinta.

Em seguida ampliamos 10 vezes a mancha de tinta vista por um microscópio

óptico convencional da marca JENA na Figura 5.9.

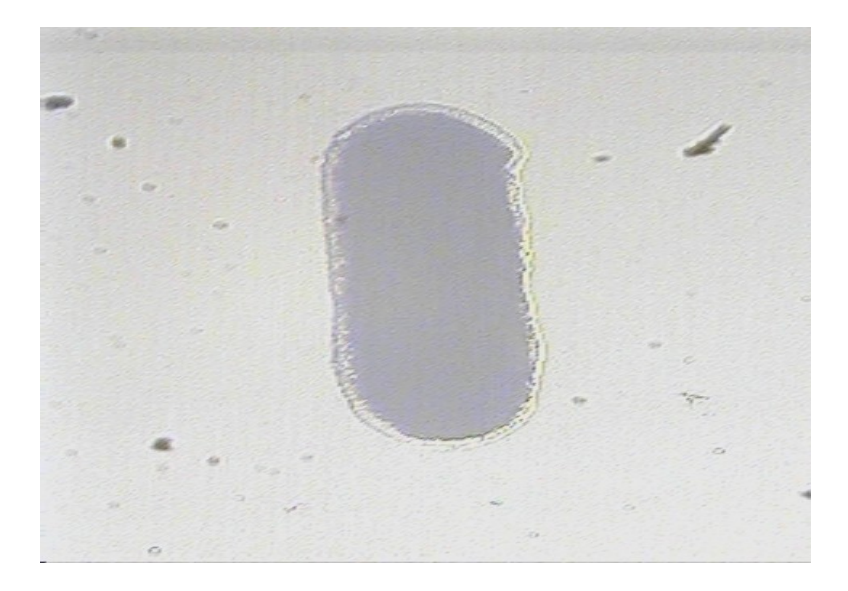

Figura 5.9: Mancha de tinta vista de um microscópio convencional.

Obtemos agora a gravação do holograma digital da mancha de tinta mais o anel de interferência utilizando a terceira versão da montagem experiemental do MHD, como mostra a Figura 5.10.

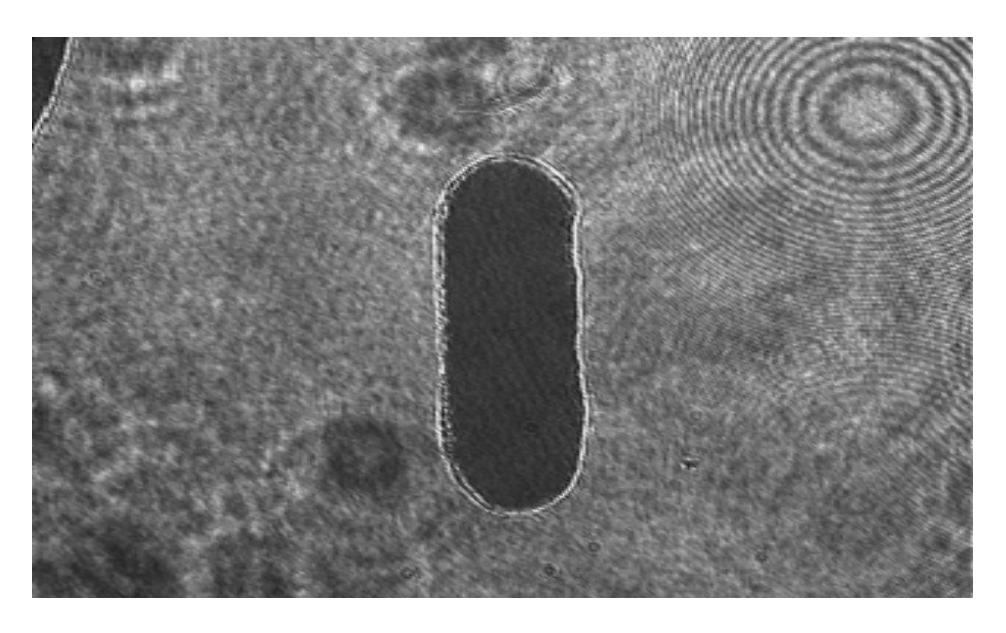

Figura 5.10: Imagem do holograma da mancha de tinta.

E depois que o holograma passou por todo o processo de recontrução e filtragem para diminuir os ruídos, obtemos o perfil da mancha de tinta apresentado pela Figura 5.11.

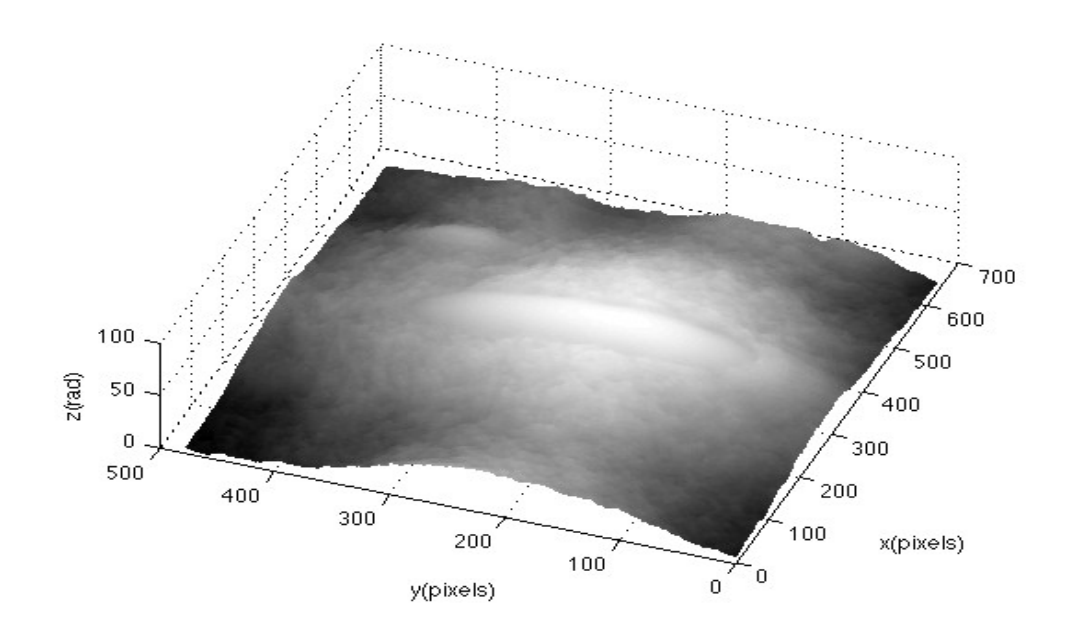

Figura 5.11: Imagem do perfil da mancha de tinta.

Temos trabalhado no desenvolvimento desta técnica para o estudo de hemácias. Conseguimos obter imagens boas das hemácias em um microscópio convencional para utilizarmos como imagem de comparação, mas ainda não obtivemos boas imagens com o microscópio holográfico digital, por esta razão não foi apresentada na presente dissertação.

# **CONCLUSÃO**

No presente trabalho foi desenvolvida uma versão de microscópio holográfico digital, apartir da adaptação de um microscópio óptico convencional em um dos braços do interferômetro de Mach-Zenhder. Esta versão que foi montada e descrita na dissertação é algo diferente, pois não encontramos na literatura algo semelhante ao proposto por nós. A principal motivação foi de usar um microscópio óptico convencional para adaptarmos em uma montagem experimental de microscopia holográfica digital. A versão final é capaz de revelar detalhes da superfície de uma amostra com aspecto semelhante ao encontrado nos tecidos biológicos.

Embora um grande passo tenha sido dado, o trabalho ainda não está completo. Devido a limitação de tempo e de recursos disponíveis não foi possível aperfeiçoar a montagem para aprimorar a qualidade das imagens reconstruídas e aplica-lás nas medições de amostras biológicas. Entretanto, os resultados obtidos até o momento na microscopia holográfica são satisfatórios, pois estamos desenvolvendo a montagem e entendendo melhor os conceitos a serem estudados. Além do mais, o trabalho para montar esse experimento, está exigindo um estudo teórico que contribuirão fortemente para o aprendizado dos conceitos ligados a esta área de pesquisa.

Consideramos esta ferramenta promissora para aplicações em estudos biológicos e que tem como idéia fundamental, levantar e medir com precisão o perfil de amostras e com isso gerar resultados que permitam análise e possíveis diagnósticos em patologia que ampliam o conhecimento da morfologia destes tecidos que representem novos resultados para tratamento clínico.

O trabalho não acaba com a conclusão dessa dissertação. Pelo contrário, apenas começou. Dentro desse universo é possivel apresentar algumas sugestões para melhoria de alguns aspectos em trabalhos futuros:

Aprimorar os conhecimentos sobre o software HOLODIG, aprender

com mais detalhe a descrição do método de dupla propagação.

Testar o algoritmo de reconstrução de imagens desenvolvido pelo aluno

de doutorado Marcos Eduardo e pelo aluno de mestrado Julio Dias, que

fazem parte da equipe do Laboratório de Óptica Não-Linear e Aplicada.

Efetivar parcerias com professores que trabalham na área de

biomedicina para analisar amostras de tecidos biológicos e estruturas

celulares.

Construção de uma montagem mais prática e compacta de um

microscópio holográfico digital para futuras aplicações.

Melhorar a qualidade dos instrumentos ópticos usada na montagem

experimental.

Aplicações em tempo real.

### **Apêndice A**

### **DIFRAÇÃO**

A difração é um fenômeno característico do movimento ondulatório que é observável quando uma onda é deformada por um obstáculo que tem dimensões comparáveis ao comprimento de onda da mesma [19] [26].

#### **A.1 DIFRAÇÃO DE FRESNEL E FRAUNHOFER**

O modelo matemático da difração de Fraunhofer [27], supõe que os raios incidentes são paralelos e que a figura de difração é observada a uma distância suficientemente grande, de forma que os raios que chegam ao anteparo são efetivamente paralelos. O modelo de difração de Fresnel [27] ocorre quando ou a fonte pontual das ondas incidentes ou, o ponto de observação dos quais são vistas, ou ambos estão a uma distância finita do obstáculo. Os cálculos matemáticos para a difração de Fresnel são muito mais complicados do que os cálculos na difração de Fraunhofer, mas as idéias físicas permanecem as mesmas.

Para uma fenda retangular, à medida que o anteparo é afastado da fenda a figura de difração muda gradualmente de uma figura de Fresnel para uma figura de Fraunhofer, como indica a Figura A.1.

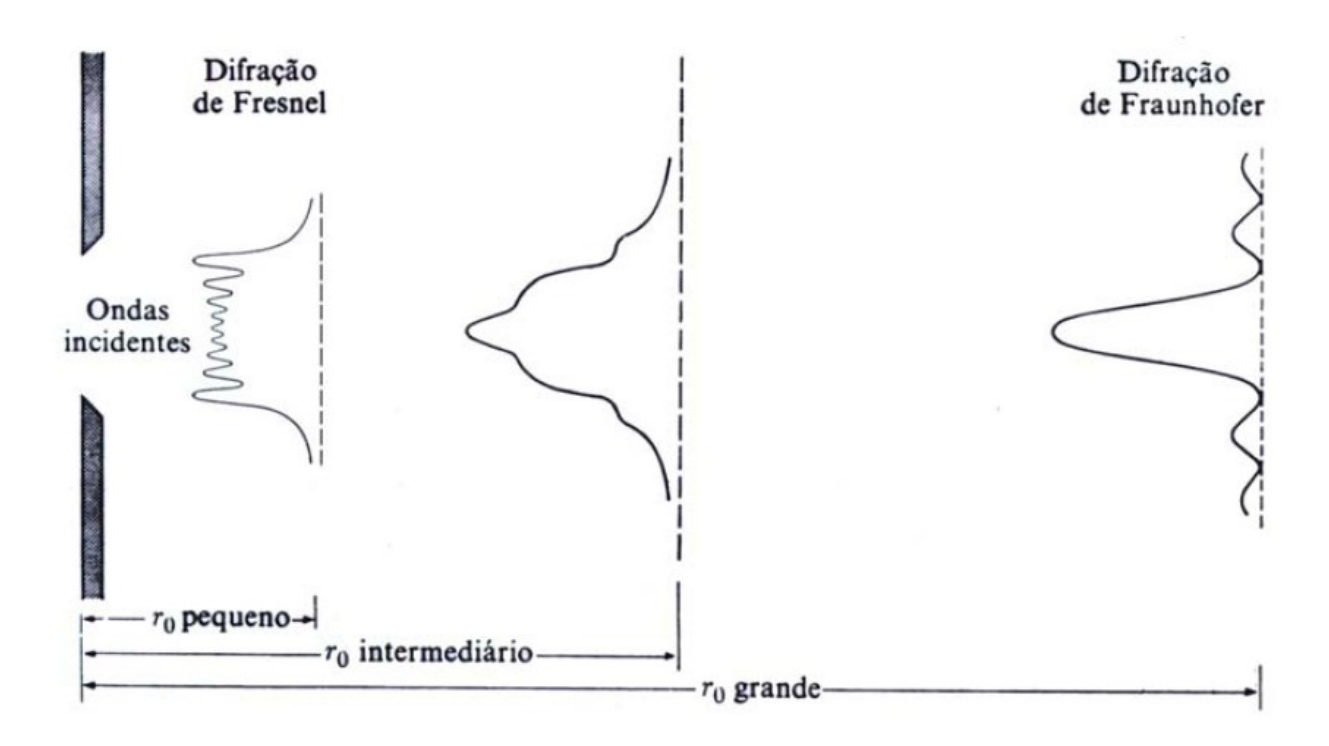

Fig.(A.1) Variação na figura de difração com a variação da distância do ponto à abertura[26]

#### **A.2 FORMULAÇÃO DE HUYGENS – FRESNEL PARA DIFRAÇÃO**

Em 1860, Maxwell identificou a luz como uma onda eletromagnética, um passo que seria de enorme importância para formulação da teoria da difração. Em 1882, fazendo uso das equações de Maxwell e da teoria escalar [27], Gustav Kirchhoff desenvolveu uma sólida formulação matemática das idéias de Huygens e Fresnel sobre a distribuição da luz em um padrão de difração . Considere a configuração mostrada na figura a seguir onde a luz incide pelo lado esquerdo da tela e deseja-se calcular o campo de luz no ponto P0, atrás da tela.

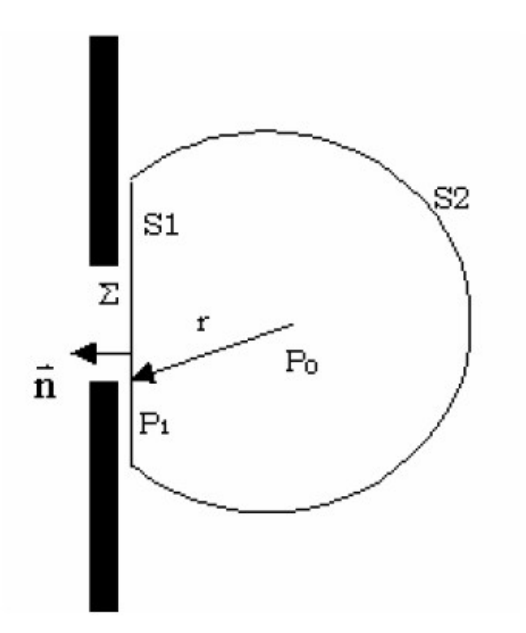

Fig.(A.2) Difração de Kirchhoff em uma tela plana com abertura[27]

O campo de luz, imediatamente atrás da tela, é calculado pela formulação de Kirchhoff [26]:

$$
U_{(P_0)} = \frac{1}{4\pi} \iint_{\Sigma} \left( \frac{\partial U}{\partial n} G - \frac{\partial G}{\partial n} U \right) dS
$$
 (A.1)

onde :

U: função da onda incidente

G: função de Green

n: vetor normal à superfície do plano

Baseado nesta formulação matemática, Kirchhoff desenvolveu duas hipóteses sobre o efeito no campo de incidência da luz causado por um obstáculo colocado no caminho de sua propagação. As hipóteses, também conhecidas como condições de contorno de Kirchhoff [27], são:

• Através da abertura Σ, os valores do campo U, assim como as derivadas  $\partial n$  seriam exatamente os mesmo na ausência da tela.

• A região de S1 que encontra-se na sombra da tela, o campo U e as suas

derivadas  $\partial n$  são nulas.  $\partial U$ 

A partir destas hipóteses o resultado da equação anterior reduz-se a:

$$
U_{(P_0)=}\frac{1}{4\pi}\iint\limits_{\Sigma}\left(\frac{\partial U}{\partial n}G-\frac{\partial G}{\partial n}U\frac{1}{y}\right)
$$
(A.2)

 $\partial U$ 

Apesar destas hipóteses simplificarem o resultado, mais tarde foram provadas ser de natureza inconsistente por Poincaré, em 1892 e, Sommerfeld em 1894. A presença da tela inevitavelmente perturba o comportamento do campo de distribuição da luz. Porém, se as dimensões da abertura são grandes comparadas ao comprimento de onda da fonte de luz, as condições de contorno podem ser consideradas verdadeiras e, a formulação de Kirchhoff pode ser utilizada para gerar resultados muito próximos dos encontrados experimentalmente.

Como consequencia destes fatos, a teoria de Kirchhoff foi considerada como uma primeira aproximação, sendo mais tarde modificada por Sommerfeld, que eliminou uma das hipóteses mencionadas, e fez uso da teoria das funções de Green [28] [27] para determinação da amplitude da luz no padrão de difração. A formulação encontrada por Sommerfeld foi chamada primeira solução de Rayleigh-Sommerfeld, sendo também conhecida como Princípio de Huygens-Fresnel e, é definida matematicamente como [17]:

$$
U_{(P_0)} = \frac{1}{i\lambda} \iint_{\Sigma} \frac{U_{(P_1)} e^{ik\rho}}{\rho} \cos \theta \, dS
$$
\n(A.3)

onde,

λ: comprimento de onda.

$$
k = \frac{2\pi}{\lambda}
$$
; número de onda.

ρ: distância entre P0 e P1.

θ: ângulo entre o vetor normal à superfície e ρ.

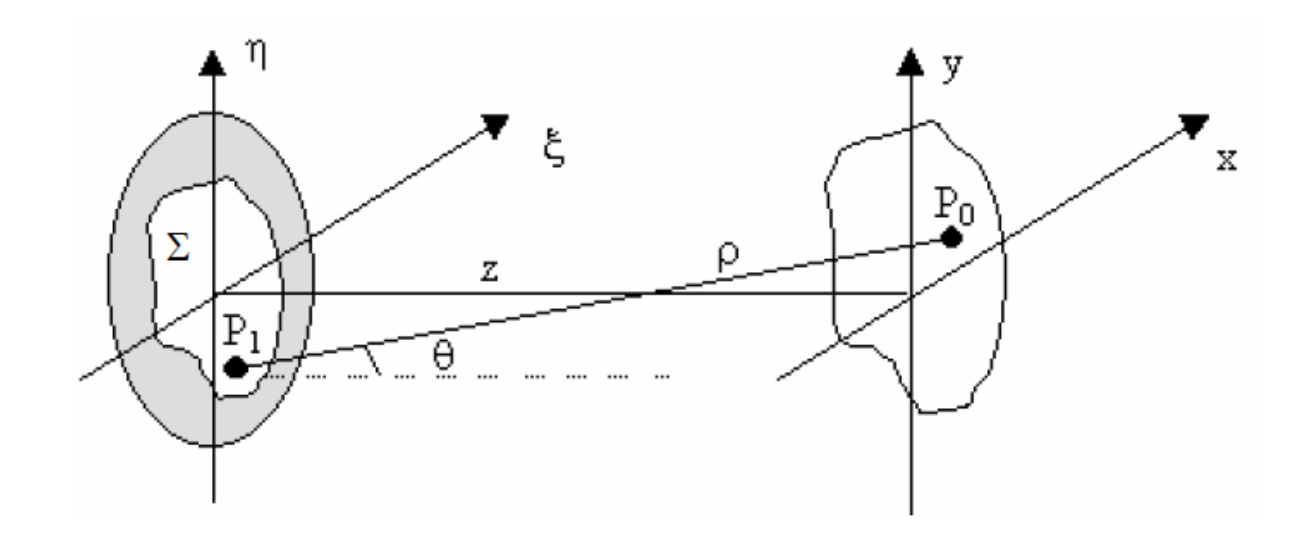

Fig. (A.3) Geometria de Difração [27]

A integral na Equação A.3 expressa o campo difratado U(P0) como uma superposição das ondas esféricas divergentes exp(ikρ) / ρ originárias das fontes localizadas em cada um dos pontos P1 da abertura Σ. O comportamento da luz em Σ pode ser imaginado como uma série de fontes pontuais que possuem as seguintes propriedades [27]:

• Possuem amplitude complexa proporcional à amplitude da onda incidente. Esta propriedade é consequencia do fato da propagação da luz ser um fenômeno linear.

• Possuem amplitude inversamente proporcional a  $λ$ .

• Possui uma defasagem de π/2 em relação à onda incidente. Esta defasagem está

representada na equação pelo fator complexo 1/i.

• Cada fonte pontual gera um padrão de intensidade diretamente relacionado com a direção de propagação da onda. Esta direção é representada na equação pelo fator  $cos(\theta)$ .

## **Apêndice B**

#### **ESPECTRO ANGULAR**

Sendo o campo elétrico em z=0, posição que corresponde ao plano do holograma [27] dado por  $\Gamma(\mathit{r}_0^{\mathit{}}=(X_0,Y_0,0))\!=\!\Gamma_{\mathit{0}\mathit{}}$ , temos o espectro angular dado pela transformada Fourier

$$
A(k_x, k_y, 0) = \iint \Gamma_0(r_0 e^{-i(k_x x_0 + k_y y_0)}) dx_0 dy_0
$$
\n(B.1)

A partir da equação (B.1) obtemos a distribuição de freqüência especial do campo, onde selecionamos a região do objeto a ser estudado, eliminando assim o termo de ordem zero, ruídos e a imagem gêmea. O resultado é a filtragem do espectro angular  $\mathsf{A}(\mathsf{k}_{\mathsf{x}},\mathsf{k}_{\mathsf{y}},0)$  <sub>,</sub> que para um plano z arbitrário é dada por

$$
A(k_x, k_y, k_z) e^{i(k_x x + k_y y)} dk_x dk_y
$$
\n(B.2)

onde  $k_z = \sqrt{k^2 - k_x^2 - k_y^2}$ , temos com resultado final o campo

$$
\Gamma(x, y, z) = \iint A(k_x, k_y, k_z) e^{i(k_x x + k_y y)} dk_x dk_y
$$
\n(B.3)

O campo da equação (B.3) determina a intensidade e fase descrito pelas equações (2.8) e (2.9).

# **Apêndice C**

### **MÉTODO DE DUPLA PROPAGAÇÃO**

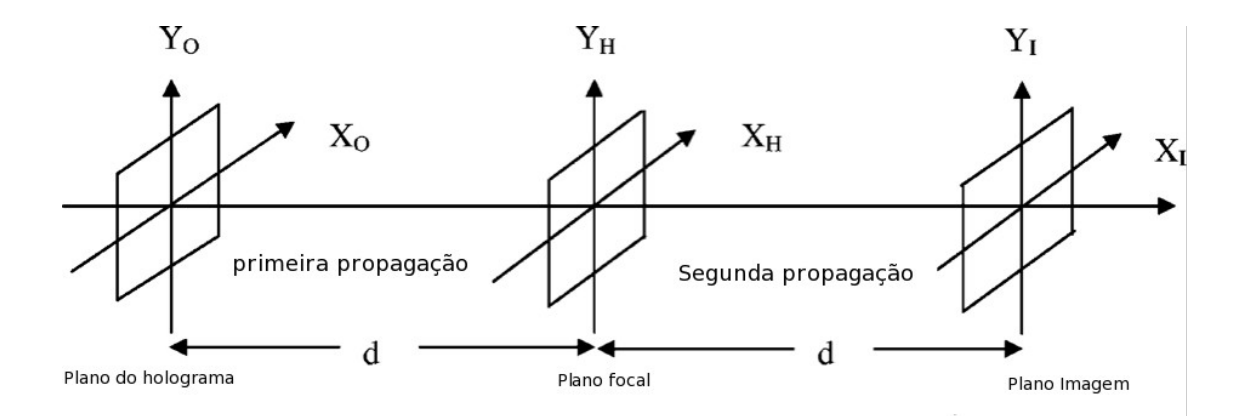

Fig. (C.1) Esquema do Método de Dupla Propagação

Através do campo elétrico (B.3) gerado pelo método de espectro angular (Apêndice de B), calculemos a intensidade, ao longo do eixo z. É possível deduzir o ponto máximo com valor máximo em z<sub>máx</sub>

$$
I_{\text{max}}(X, Y, Z_{\text{max}}) = \left| \Gamma(X, Y, Z_{\text{max}}) \right|^2 \tag{C.1}
$$

A condição para que z seja máximo, é  $Z_{\text{max}} = d$ , ou seja, coincide com a distância entre o plano do holograma e o plano focal posterior da objetiva de microscópio[29], temos a primeira propagação.

Usando  $Z = d$  para a equação (2.12) e selecionando a parte real da junção  $I(x,y)$  que contém somente componentes espaciais, obtemos um holograma filtrado  $I'(\times {\mathcal{Y}})$  , que corresponde a função de onda filtrada:

$$
\Gamma(\nu,\mu,z=d) = Ae^{-i\pi\lambda d(\nu^2+\mu^2)}\Gamma\left\{I'(\chi y)e^{-\frac{i\pi}{\lambda d}(\chi^2+\chi^2)}\right\}
$$
(C.2)

onde I'(x,y)=R.O\*, termo que produz a imagem real.

Usando a teoria de formação de Abbe [30], descrevemos o campo  $T(v, \mu, z = d)$ 

como a distribuição de campo  $\mathcal{O}^{\sharp}(\mu)$  no plano focal posterior a objetiva de microscópio, como:

$$
\Gamma(v, \mu, z = d) \approx \mathcal{O}[\mathcal{U}, v] = S_{\phi}(u, v) \Gamma\{O(x_o, y_o, \lambda f\})
$$
\n(C.3)

onde:

- $\bullet \quad (\ {\mathcal{U}}\ {\mathsf{V}})$  : coordenadas do plano focal posterior
- $\bullet$   $\Gamma(\mathrm{O}(\mathsf{X}_o,\mathsf{Y}_o,\lambda_o\mathsf{f}))$  : distribuição do feixe objeto no plano
- $\bullet \quad \ \mathsf{S}_{\!\scriptscriptstyle\phi}$ : distância entre objeto e a lente
- $\bullet$  f: foco da lente
- $\lambda$ : comprimento de onda

$$
S_{\phi}(u, v) = e^{\left[\frac{i\pi}{\lambda f}\left(1 - \frac{s}{f}\right)u^2 + v^2\right]}
$$
 (C.4)

A função  $\mathrm{O}( \textit{X}_{o}, \textit{Y}_{o}, \lambda \textit{f} )$  <sub>é a amplitude de transmissão do objeto, com a</sub> transformada de Fourier dada por

$$
T\Big[O\big(X_o, Y_o, \lambda f\big)\Big] = \iint O\big(X_o, Y_o, \lambda f\big)e^{-\frac{i2\pi}{\lambda f}\big(X_o\mu + Y_o\lambda\big)}dX_o dY_o \tag{C.5}
$$

A segunda propagação seria o cálculo da função de onda em uma distância d'qualquer, resultando na expressão final para o campo do holograma.

$$
T_{\text{final}}(x', y', z = d, d') = T^{-1} \left[ \Gamma(v, \mu, z = d) e^{(d' \sqrt{k^2 + k_u^2 + k_v^2}} \right]
$$
(C.6)

Escrita de outra maneira temos:

$$
T_{\text{final}}(x', y', z = d, d') = T^{-1} \Big\{ S_{\phi}(u, v) T \Big[ O(x_o, y_o, \lambda f) \Big] e^{i d' \sqrt{k^2 + k_o^2 + k_v^2}} \Big\}
$$
(C.7)

Para uma distância d'=di a função do campo elétrico é constituído

$$
O(x', y', d' = d_i) = T_{final}(x', y', z = d, d' = d_i)
$$
\n(C.8)

temos então a amplitude e a fase do holograma através das seguintes expressões:

$$
I(x', y', d_i') = \left| \operatorname{Re} \left[ O(x', y', d_i) \right] \right|^2 + \left| \operatorname{Im} \left[ O(x', y', d_i) \right] \right|^2 \tag{C.9}
$$

$$
\Phi(\mathbf{x}, \mathbf{y}, \mathbf{d}_i) = \arctan \frac{\text{Im}[\mathbf{O}(\mathbf{x}, \mathbf{y}, \mathbf{d}_i)]}{\text{Re}[\mathbf{O}(\mathbf{x}, \mathbf{y}, \mathbf{d}_i)]}
$$
(C.10)

caso  $\bm{d}_{i} = 0$  , a imagem esta focalizada no plano do holograma, e se  $\bm{d}_{i} \neq 0$  , ela é focalizada for a do plano do holograma.

# **REFERÊNCIAS**

[1] "Quantitative Holographic Interferometry: Measurement of solid object deformations", R.F.C. Kriens, Capitulo 2, Pag. 10-18.

[2] Gabor, D. A new microscopic principle. Nature. 161. 1948. P.777-778.

[3] ["The design of experiments for recording and reconstructing three-dimensional](http://iopscience.iop.org.ez24.periodicos.capes.gov.br/0950-7671/43/10/301) [objects in coherent light \(holography\)"](http://iopscience.iop.org.ez24.periodicos.capes.gov.br/0950-7671/43/10/301), G L Rogers 1966 *J. Sci. Instrum.* **43** 677

[4] Leith, E.N.; Upatnieks, J. Reconstructed wavefronts and communication theory. J. Opt. Soc. Am. 52. 1962. p.1123-1130.

[5] Leith, E.N.; Upatnieks, J. Wavefront Reconstruction with Diffused Illumination and Three-Dimensional Objects. J. Opt. Soc. Am. 54. 1964. p.1295-1301.

[6] Bertolotti, Mario (2005). *The History of the Laser*. Institute of Physics Publishing. pp. 226–234.

[7] W. B. Bridges, "LASER OSCILLATION IN SINGLY IONIZED ARGON IN THE VISIBLE SPECTRUM", Appl. Phys. Lett. 4, 128-130 (1964).

[8] Hariharan, (2002), materials table, p50

[9] [Recent progress in a real-time three-dimensional display](http://link.periodicos.capes.gov.br.ez24.periodicos.capes.gov.br/sfxlcl41?frbrVersion=4&ctx_ver=Z39.88-2004&ctx_enc=info:ofi/enc:UTF-8&ctx_tim=2015-01-22T18%3A17%3A14IST&url_ver=Z39.88-2004&url_ctx_fmt=infofi/fmt:kev:mtx:ctx&rfr_id=info:sid/primo.exlibrisgroup.com:primo3-Article-ieee&rft_val_fmt=info:ofi/fmt:kev:mtx:&rft.genre=article&rft.atitle=Recent%20progress%20in%20a%20real-time%20three-dimensional%20display&rft.jtitle=Electron%20Devices%2C%20IEEE%20Transactions%20on&rft.btitle=&rft.aulast=Goetz&rft.auinit=&rft.auinit1=&rft.auinitm=&rft.ausuffix=&rft.au=Goetz%2C%20G.G.&rft.aucorp=&rft.date=19731100&rft.volume=20&rft.issue=11&rft.part=&rft.quarter=&rft.ssn=&rft.spage=1020&rft.epage=1027&rft.pages=1020%2C1021%2C1022%2C1023%2C1024%2C1025%2C1026%2C1027&rft.artnum=&rft.issn=0018-9383&rft.eissn=1557-9646&rft.isbn=&rft.sici=&rft.coden=&rft_id=info:doi/10.1109/T-ED.1973.17784&rft.object_id=&svc_val_fmt=info:ofi/fmt:kev:mtx:sch_svc&rft.eisbn=&rft_dat=%3Cieee%3E10.1109/T-ED.1973.17784%3C/ieee%3E%3Cgrp_id%3E3179671983884816028%3C/grp_id%3E%3Coa%3E%3C/oa%3E&rft_id=info:oai/&svc.fulltext=yes&req.language=por) Goetz, G.G. ; Mueller, R.K. ; Shupe, D.M. IEEE Transactions on Electron Devices, Nov. 1973, Vol.20(11), pp.1020-1027

[10] [THERMOPLASTIC FILM CAMERA FOR HOLOGRAPHIC RECORDING OF](http://link.periodicos.capes.gov.br.ez24.periodicos.capes.gov.br/sfxlcl41?frbrVersion=3&ctx_ver=Z39.88-2004&ctx_enc=info:ofi/enc:UTF-8&ctx_tim=2015-01-22T18%3A17%3A14IST&url_ver=Z39.88-2004&url_ctx_fmt=infofi/fmt:kev:mtx:ctx&rfr_id=info:sid/primo.exlibrisgroup.com:primo3-Article-scopus&rft_val_fmt=info:ofi/fmt:kev:mtx:journal&rft.genre=article&rft.atitle=THERMOPLASTIC%20FILM%20CAMERA%20FOR%20HOLOGRAPHIC%20RECORDING%20OF%20EXTENDED%20OBJECTS%20IN%20INDUSTRIAL%20APPLICATIONS.&rft.jtitle=Applied%20Optics&rft.btitle=&rft.aulast=Ineichen&rft.auinit=B&rft.auinit1=&rft.auinitm=&rft.ausuffix=&rft.au=Ineichen%2C%20B.&rft.aucorp=&rft.date=19820101&rft.volume=21&rft.issue=12&rft.part=&rft.quarter=&rft.ssn=&rft.spage=2209&rft.epage=2214&rft.pages=2209-2214-2214&rft.artnum=&rft.issn=00036935&rft.eissn=&rft.isbn=&rft.sici=&rft.coden=APOPA&rft_id=info:doi/&rft.object_id=&svc_val_fmt=info:ofi/fmt:kev:mtx:sch_svc&rft.eisbn=&rft_dat=%3Cscopus%3E2-s2.0-0020141025%3C/scopus%3E%3Cgrp_id%3E7947525567992631968%3C/grp_id%3E%3Coa%3E%3C/oa%3E&rft_id=info:oai/&svc.fulltext=yes&req.language=por) [EXTENDED OBJECTS IN INDUSTRIAL APPLICATIONS.](http://link.periodicos.capes.gov.br.ez24.periodicos.capes.gov.br/sfxlcl41?frbrVersion=3&ctx_ver=Z39.88-2004&ctx_enc=info:ofi/enc:UTF-8&ctx_tim=2015-01-22T18%3A17%3A14IST&url_ver=Z39.88-2004&url_ctx_fmt=infofi/fmt:kev:mtx:ctx&rfr_id=info:sid/primo.exlibrisgroup.com:primo3-Article-scopus&rft_val_fmt=info:ofi/fmt:kev:mtx:journal&rft.genre=article&rft.atitle=THERMOPLASTIC%20FILM%20CAMERA%20FOR%20HOLOGRAPHIC%20RECORDING%20OF%20EXTENDED%20OBJECTS%20IN%20INDUSTRIAL%20APPLICATIONS.&rft.jtitle=Applied%20Optics&rft.btitle=&rft.aulast=Ineichen&rft.auinit=B&rft.auinit1=&rft.auinitm=&rft.ausuffix=&rft.au=Ineichen%2C%20B.&rft.aucorp=&rft.date=19820101&rft.volume=21&rft.issue=12&rft.part=&rft.quarter=&rft.ssn=&rft.spage=2209&rft.epage=2214&rft.pages=2209-2214-2214&rft.artnum=&rft.issn=00036935&rft.eissn=&rft.isbn=&rft.sici=&rft.coden=APOPA&rft_id=info:doi/&rft.object_id=&svc_val_fmt=info:ofi/fmt:kev:mtx:sch_svc&rft.eisbn=&rft_dat=%3Cscopus%3E2-s2.0-0020141025%3C/scopus%3E%3Cgrp_id%3E7947525567992631968%3C/grp_id%3E%3Coa%3E%3C/oa%3E&rft_id=info:oai/&svc.fulltext=yes&req.language=por) Ineichen, B. ; Liegeois,
C. ; Meyrueis, P. Applied Optics, 1 January 1982, Vol.21(12), pp.2209-2214

[11] Crawford, F.S. Waves Berkeley physics course. V.3. New York: McGraw-Hill Book Company, 1966.

[12] [CCD and bubble memories - System implications](http://link.periodicos.capes.gov.br.ez24.periodicos.capes.gov.br/sfxlcl41?ctx_ver=Z39.88-2004&ctx_enc=info:ofi/enc:UTF-8&ctx_tim=2015-01-22T18%3A43%3A57IST&url_ver=Z39.88-2004&url_ctx_fmt=infofi/fmt:kev:mtx:ctx&rfr_id=info:sid/primo.exlibrisgroup.com:primo3-Article-proquest&rft_val_fmt=info:ofi/fmt:kev:mtx:journal&rft.genre=article&rft.atitle=CCD%20and%20bubble%20memories%20-%20System%20implications&rft.jtitle=IEEE%20Spectrum&rft.btitle=&rft.aulast=Toombs&rft.auinit=&rft.auinit1=&rft.auinitm=&rft.ausuffix=&rft.au=Toombs%2C%20D&rft.aucorp=&rft.date=19780501&rft.volume=15&rft.issue=&rft.part=&rft.quarter=&rft.ssn=&rft.spage=36&rft.epage=39&rft.pages=36-39&rft.artnum=&rft.issn=&rft.eissn=&rft.isbn=&rft.sici=&rft.coden=&rft_id=info:doi/&rft.object_id=&svc_val_fmt=info:ofi/fmt:kev:mtx:sch_svc&rft.eisbn=&rft_dat=%3Cproquest%3E23028869%3C/proquest%3E%3Cgrp_id%3E-923098218871313605%3C/grp_id%3E%3Coa%3E%3C/oa%3E&rft_id=info:oai/&svc.fulltext=yes&req.language=por) Toombs, D Toombs, D. IEEE Spectrum, May 1978, Vol.15, pp.36-39

[13] Digital Holography: Digital Hologram Recording, Numerical Reconstruction and Related Techniques", U. Schanars and W. Jueptner, Springer, Berlin. 2005

[14] Goodman, J.W.; Lawrence, R.W. Digital image formation from electronically detected holograms. Appl. Phys. Lett. 11. 1967. P.77-79.

[15] "Digital recording and numerical reconstruction of holograms measurements", Schnars U and Juptner W P O 2002. Sci. Technol. 13, R85–R101

[16] Cowley J. M; Walker D. J. (1981). "Reconstruction from in-line holograms by digital processing". *Ultramicroscopy* **6**: 71–76.

[17] E. Hacht, A. Zajac. "OPTICS". Addison-Wesley Publishing Company. EUA, 1974.

[18] ] S. Lai, M. A. Neifeld. "Digital Wave Front Reconstruction and its application to image encryption". Optics Communication, Vol. 178, 283-289, 2000.

[19] Leith, E.N.; Upatnieks, J. Reconstructed wavefronts and communication theory. J. Opt. Soc. Am. 52. 1962. p.1123-1130.

[20]U. Schnars and W. Juptner. Direct recording of holograms by a CCD target and numerical reconstruction. Applied Optics, vol. 33, Issue 2, páginas 179-181 (1994).

[21] Slayter, E. M. ; Slayter, H. S. Light and Electron Microscopy. Cambridge University PRESS, 1992.

[22] "Digital holography microscopy in 3D biologic samples analysis", Ricardo, J. O., ET. All. 2011 J. Phys.: Conf. Ser. 274 012066. [\(http://iopscience.iop.org/1742-](http://iopscience.iop.org/1742-6596/274/1/012066) [6596/274/1/012066\)](http://iopscience.iop.org/1742-6596/274/1/012066)

[23] "Methodology for Analysis of Displacement Using Digital Holography", Valin J., Palacios F., Gonçalves E., Ricardo J., Journal of Optics and Lasers in Engineering 43, 99–111, 2005.

[24] Lai, S.; King, B.; Neifeld, M.A. Wave front reconstruction by means of phaseshifting digital in-line holography. Optics Communications. 173. 2000. p.155160.

[25]Yasuhiro Takaki and Hitoshi Ohzu. Fast numerical reconstruction technique for high-resolution hybrid holographic microscopy. Applied Optics, vol. 38,Issue 11, paginas 2204-2211 (1999).

[26] M. Alonso, E. Finn. "Física, um Curso Universitário". Vol II - Campos e Ondas. Ed. Edgard Blücher LTDA, 1972.

[27] J. W. Goodman. "Introduction to Fourier Optics". McGraw-Hill Companies, Inc., New York, 2nd Edit., 1996.

[28] Th. Kreis, M. Adams, W. Jüptner. "Methods of Digital Holography: A Comparison". Conf. On Optical Inspection and Micromeas. II, Proc. SPIE Vol. 3098, 224-233, 1997.

[29] Yu, L.; Kim, M.K. Wavelength-scanning digital interference holography for tomographic three – dimensional imaging by use of the angular spectrum method. Optics Letters 30.2005. p.2092-2094.

[30] Lipson, S.G.; Lipson, H. Optical Physics 2a Ed. Cambridge University Press, 1981.

74